**Встаньте, діти, всі рівненько, Посміхніться всі гарненько. Посміхніться ви до мене, Посміхніться і до себе, Привітайтесь: «Добрий, день!»**

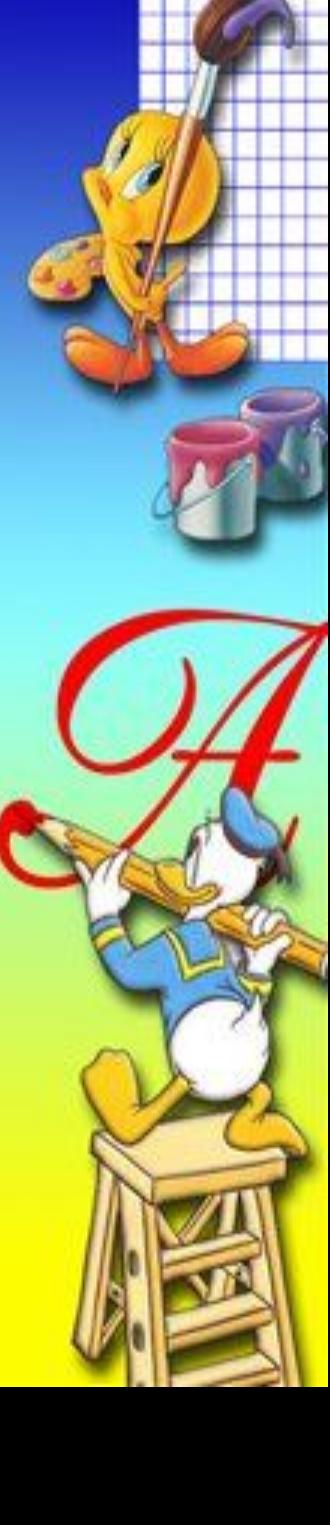

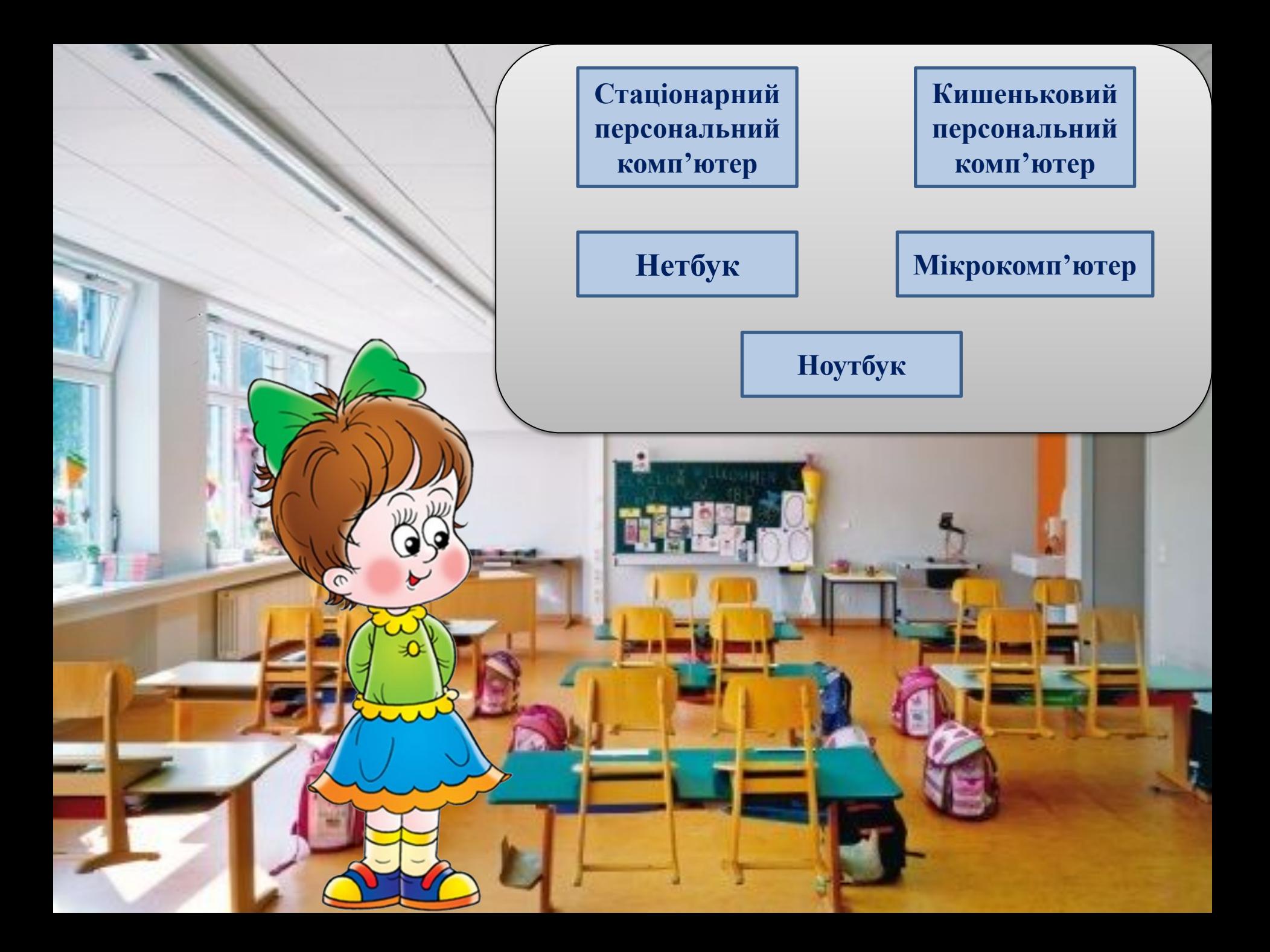

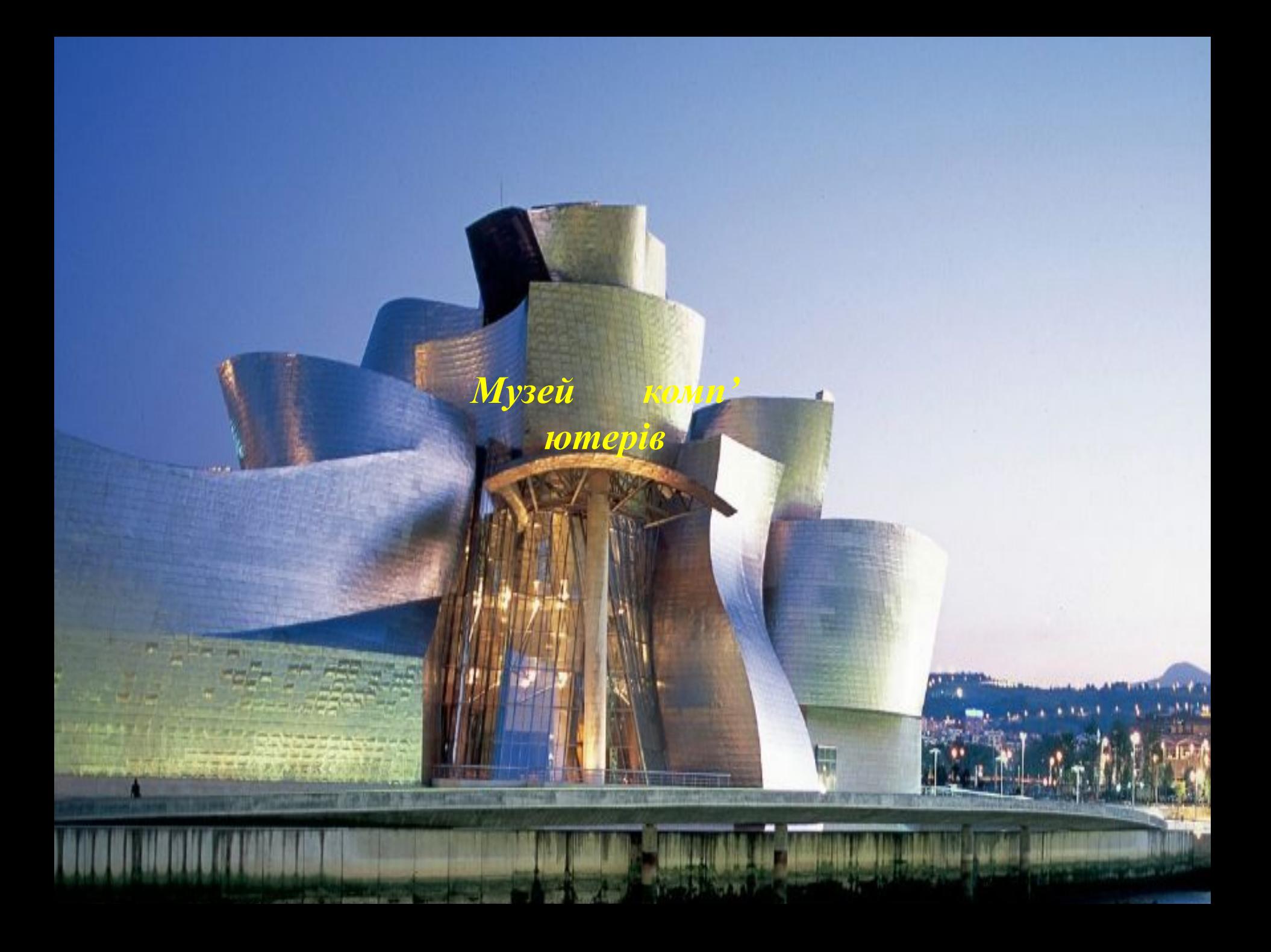

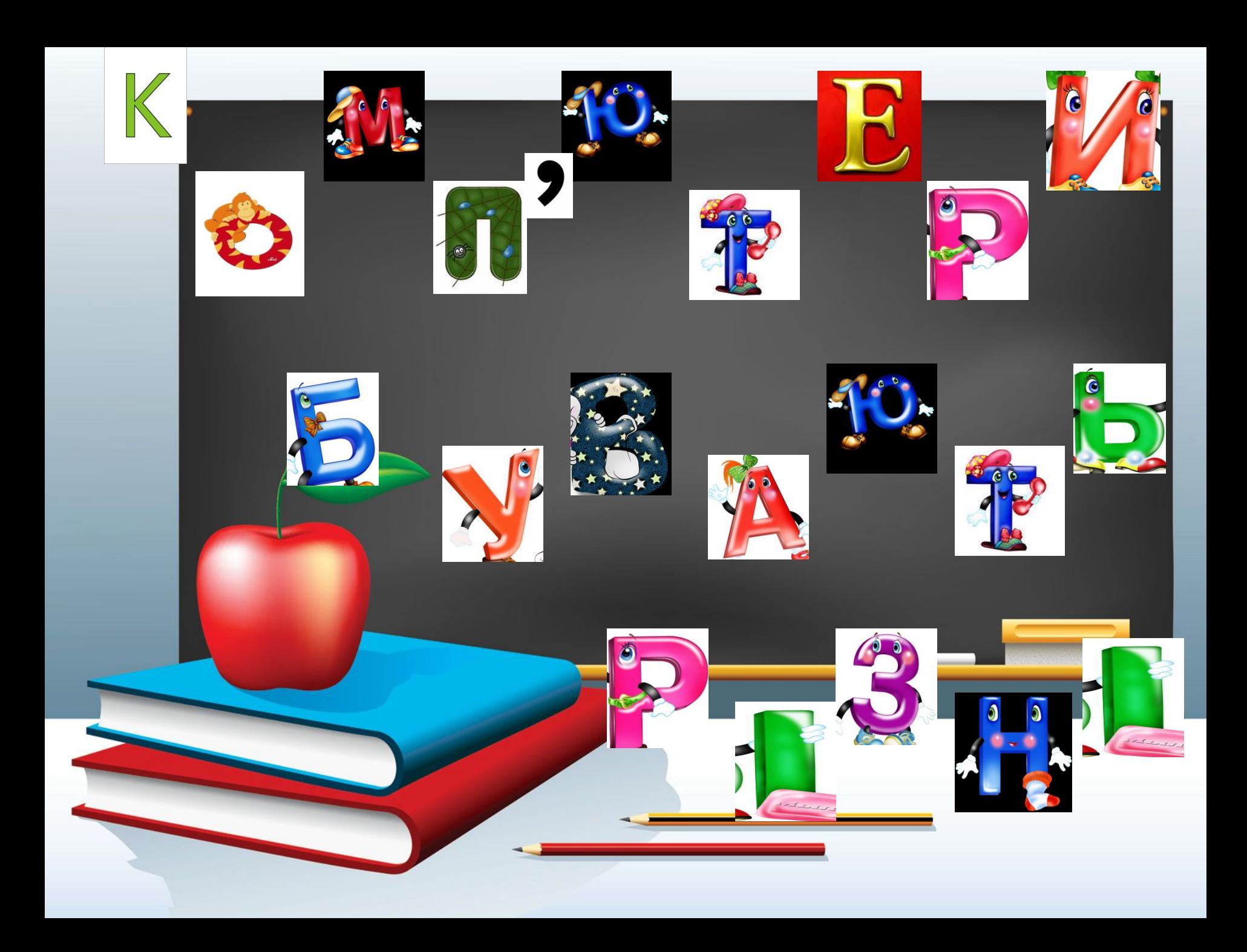

# Тема уроку: Комп'ютери бувають різні

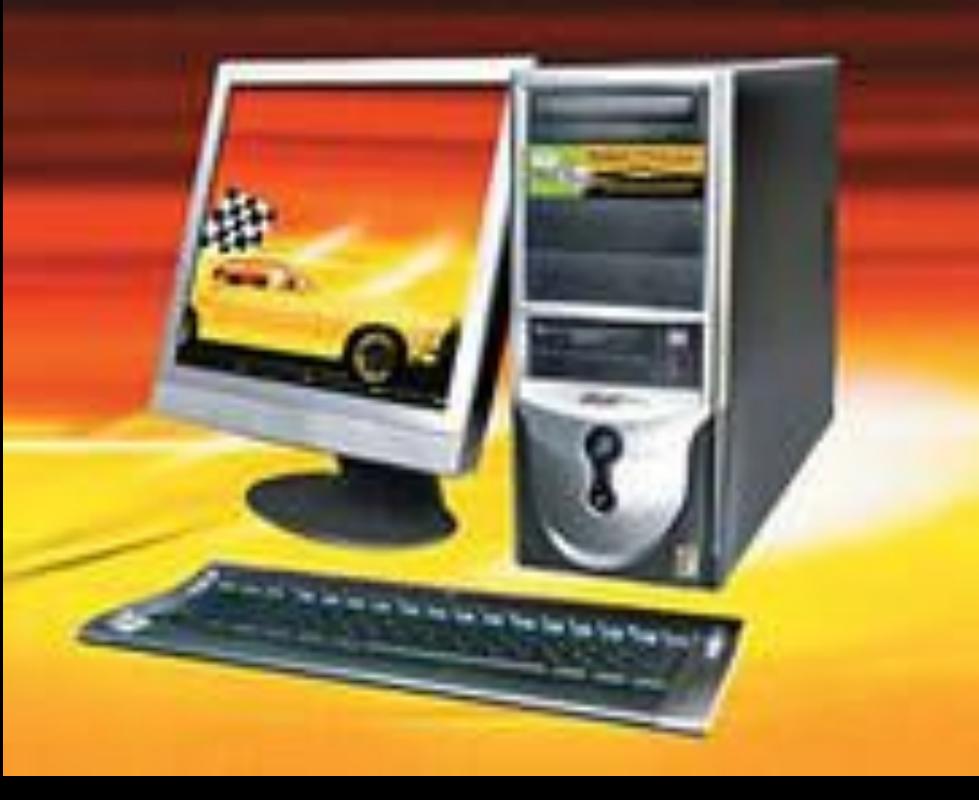

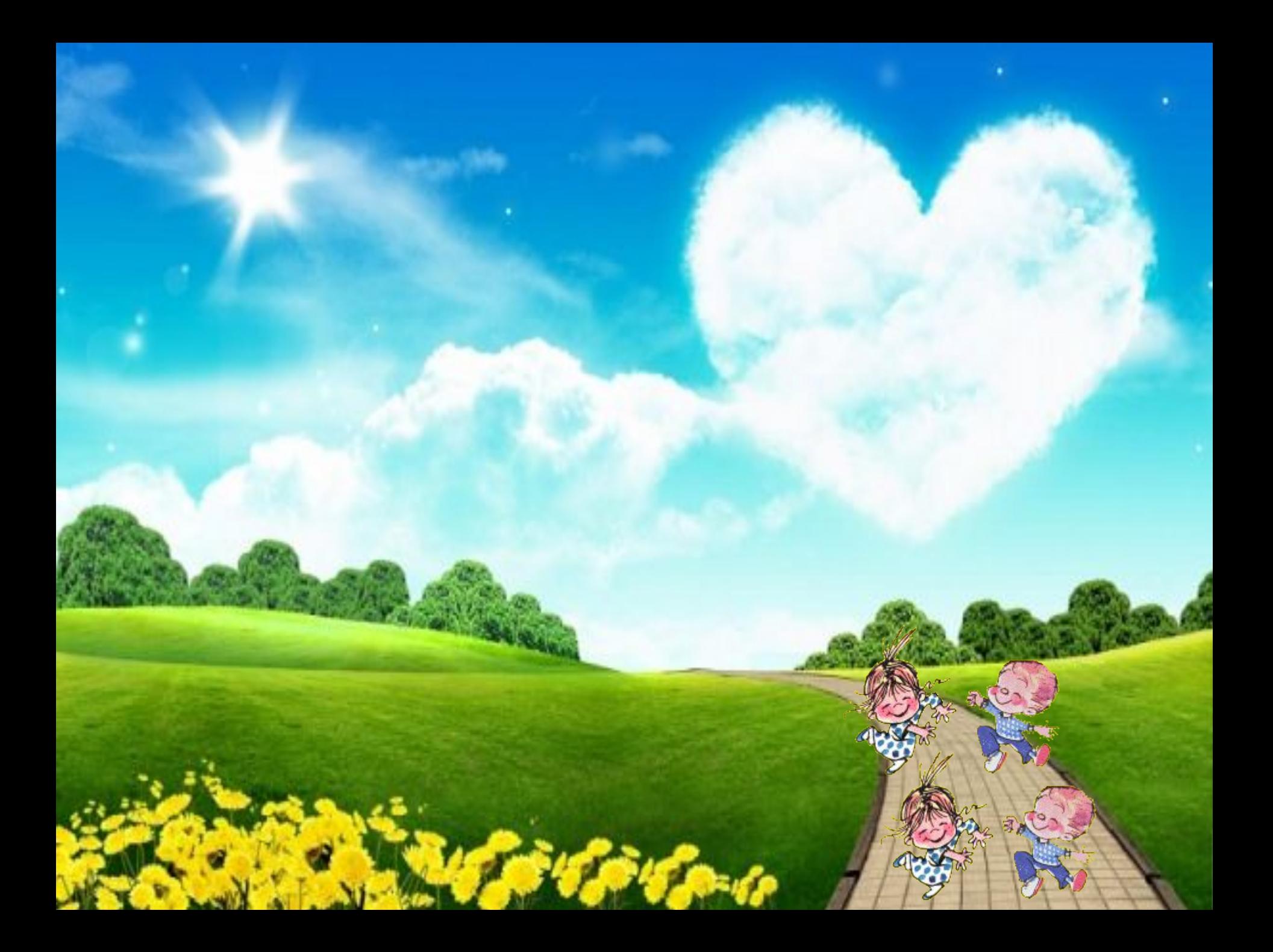

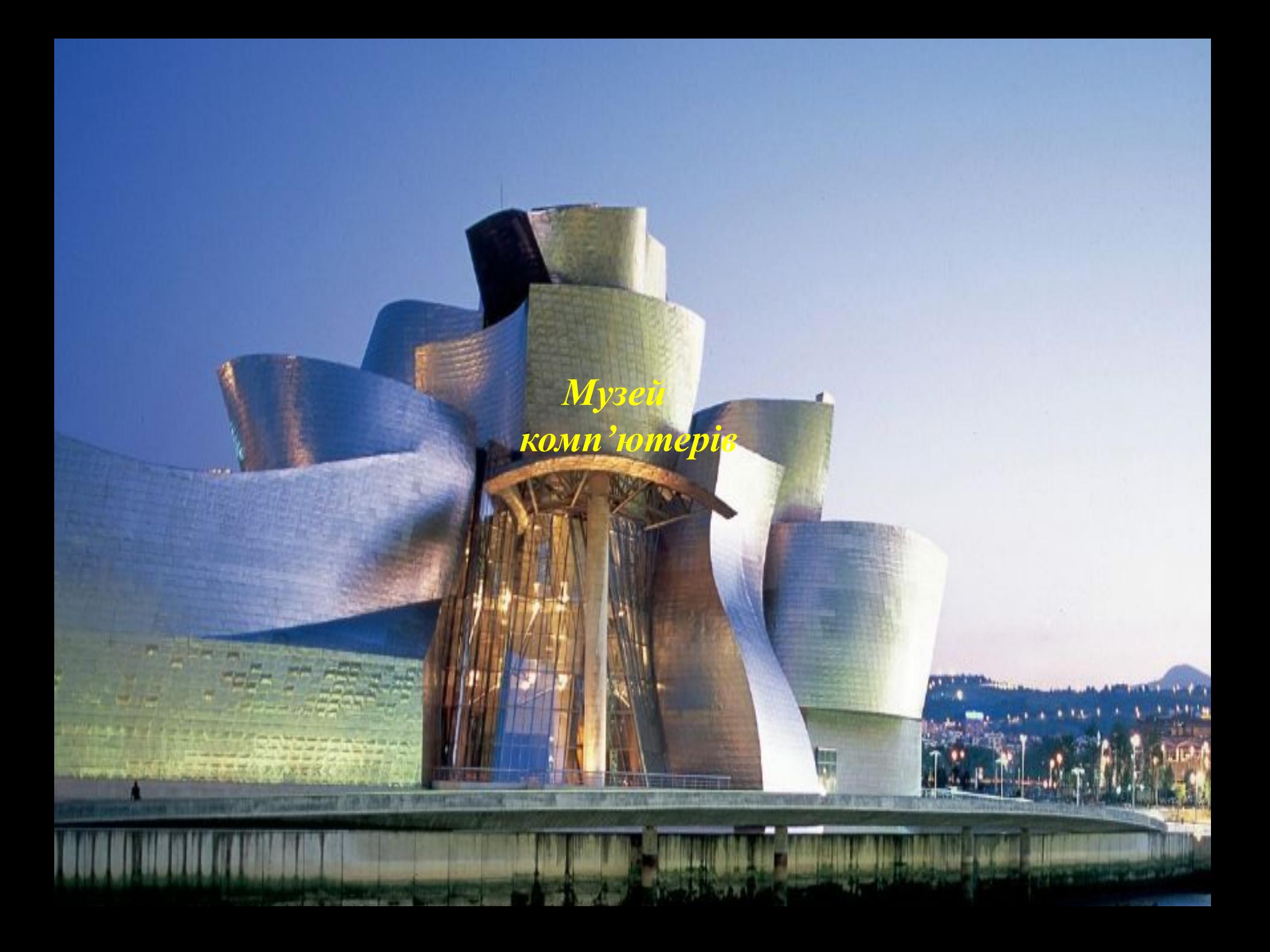

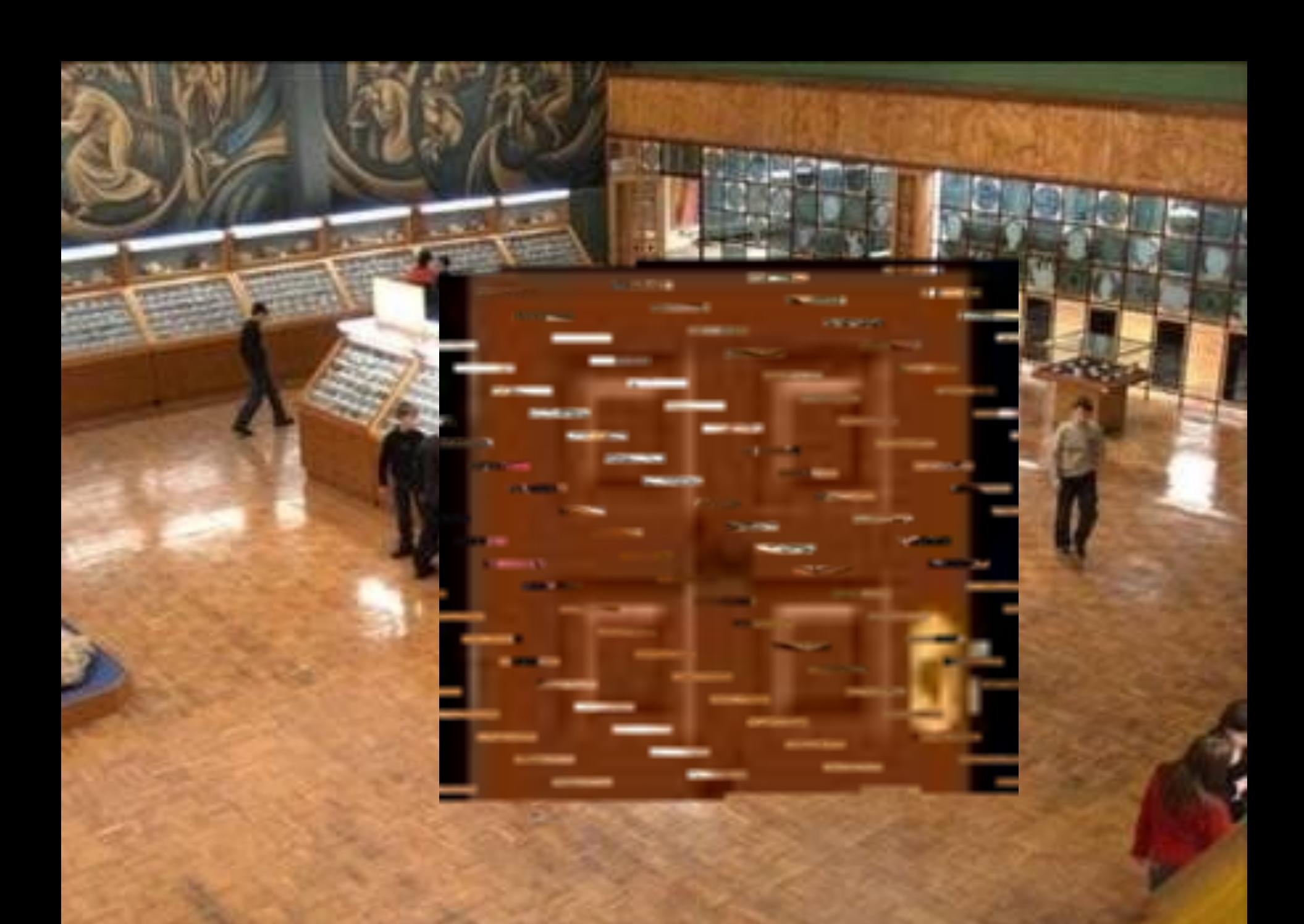

# ПЕРШІ СУЧАСНІ КОМП'ЮТЕРИ

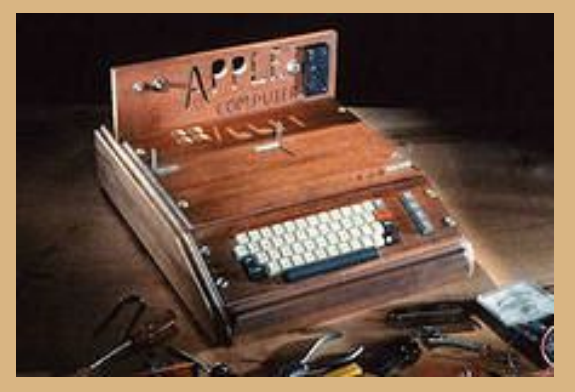

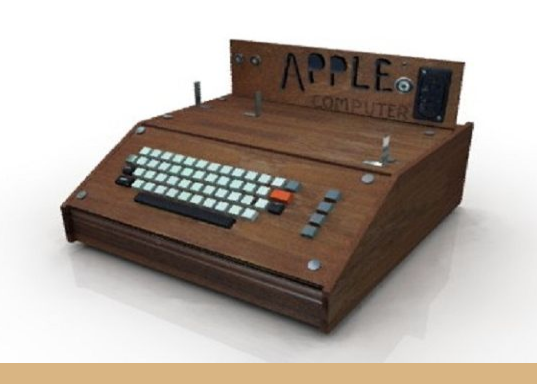

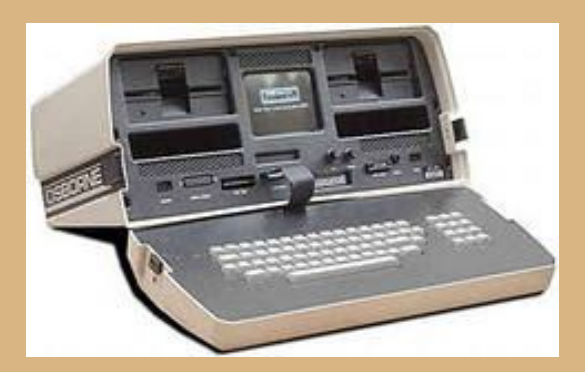

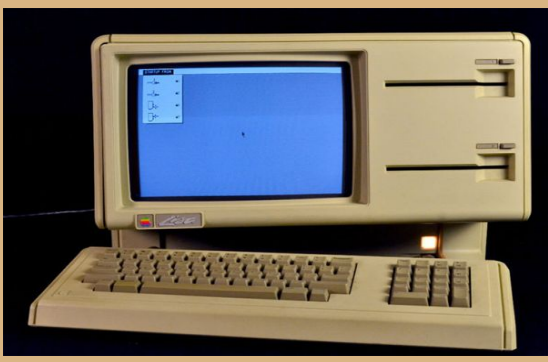

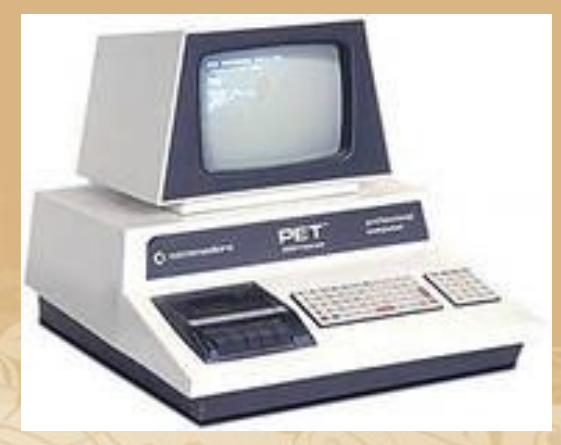

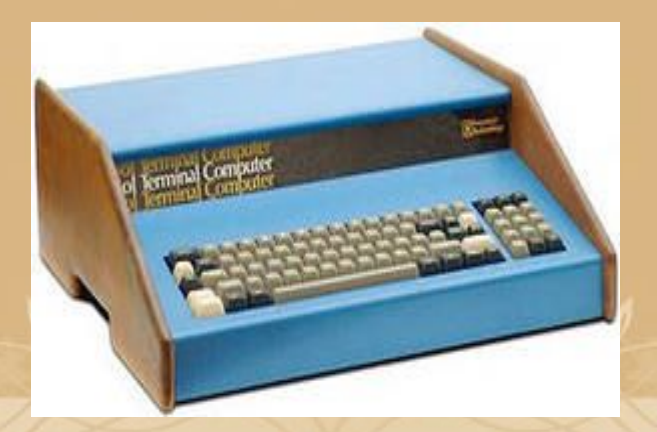

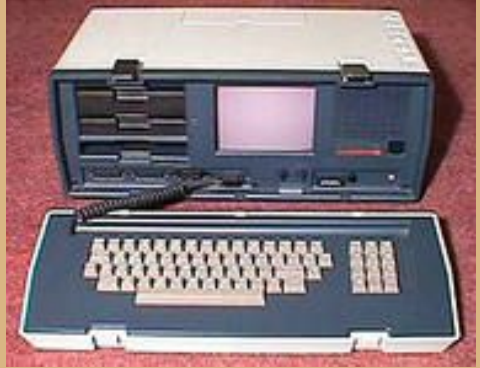

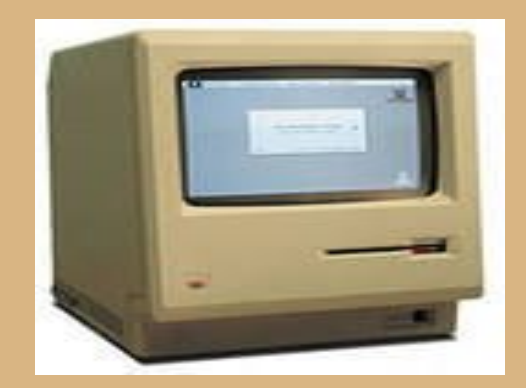

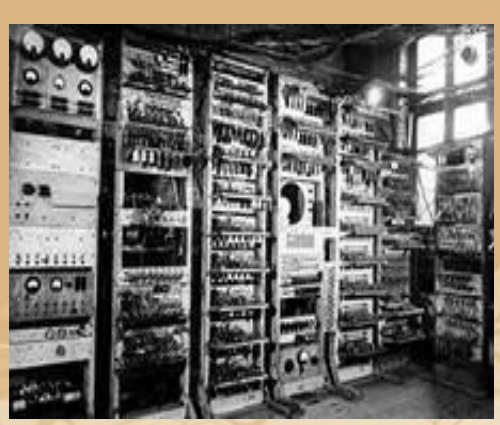

# *ВІД РАХУНКУ НА ПАЛЬЦЯХ ДО СУЧАСНИХ КОМП'ЮТЕРІВ*

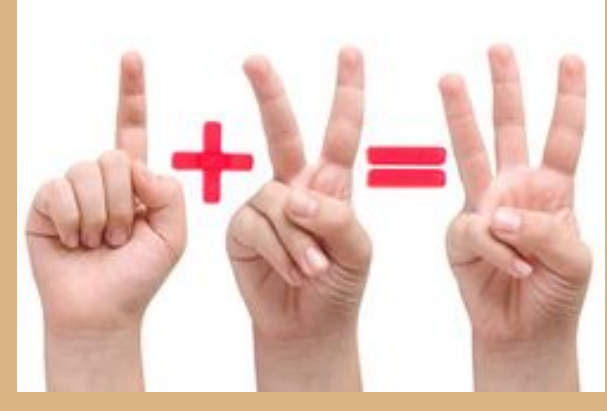

**Рахунок на пальцях Вузликовий рахунок Абак –** 

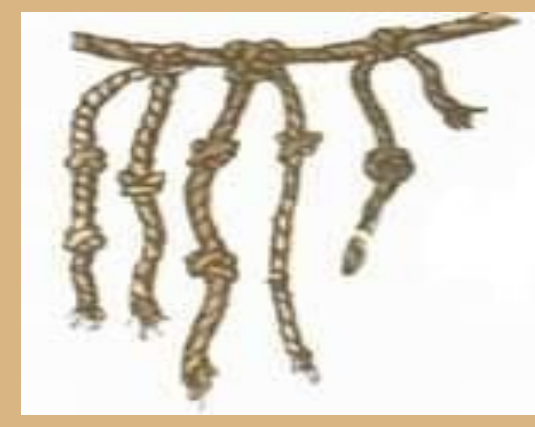

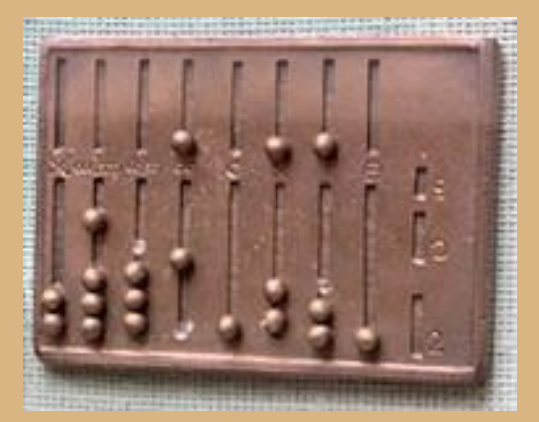

**пристрій для рахування**

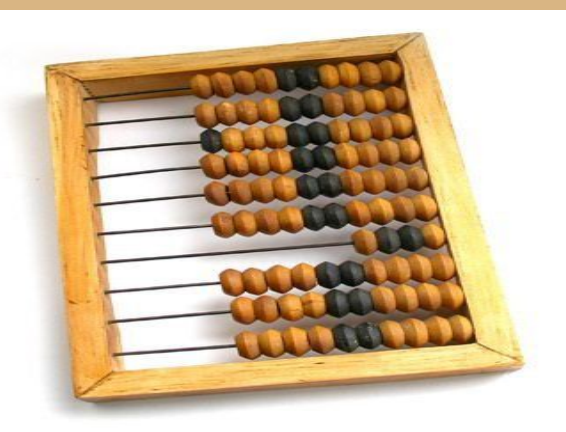

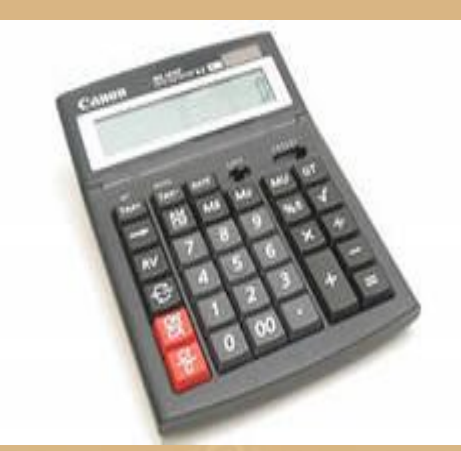

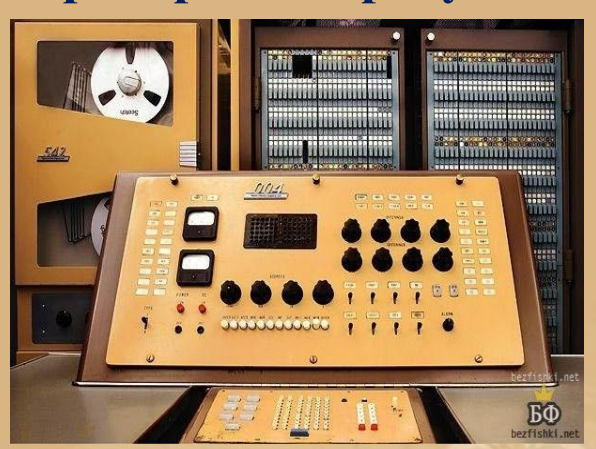

**Рахівниця**

**Калькулятор Перші комп'ютери**

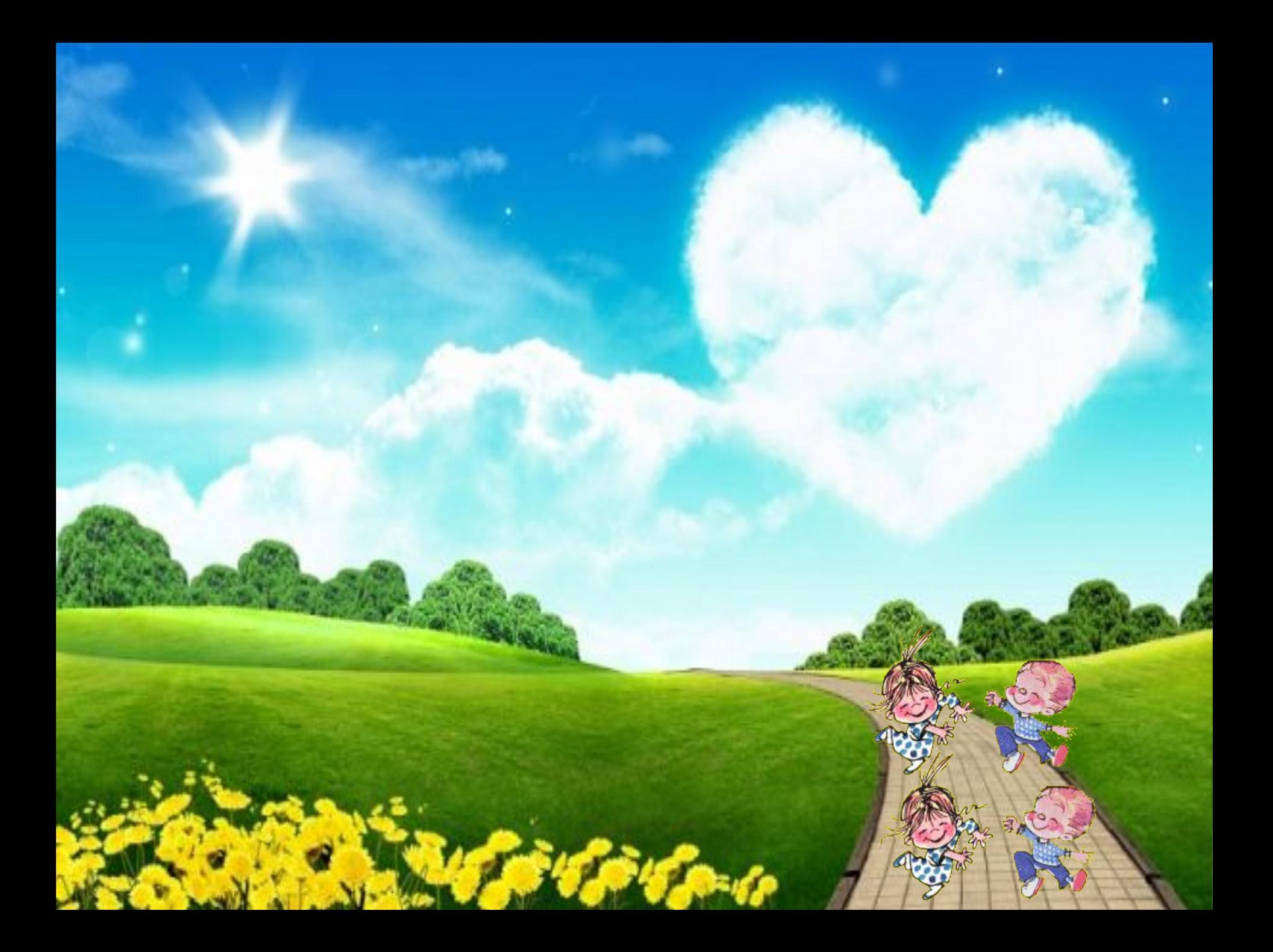

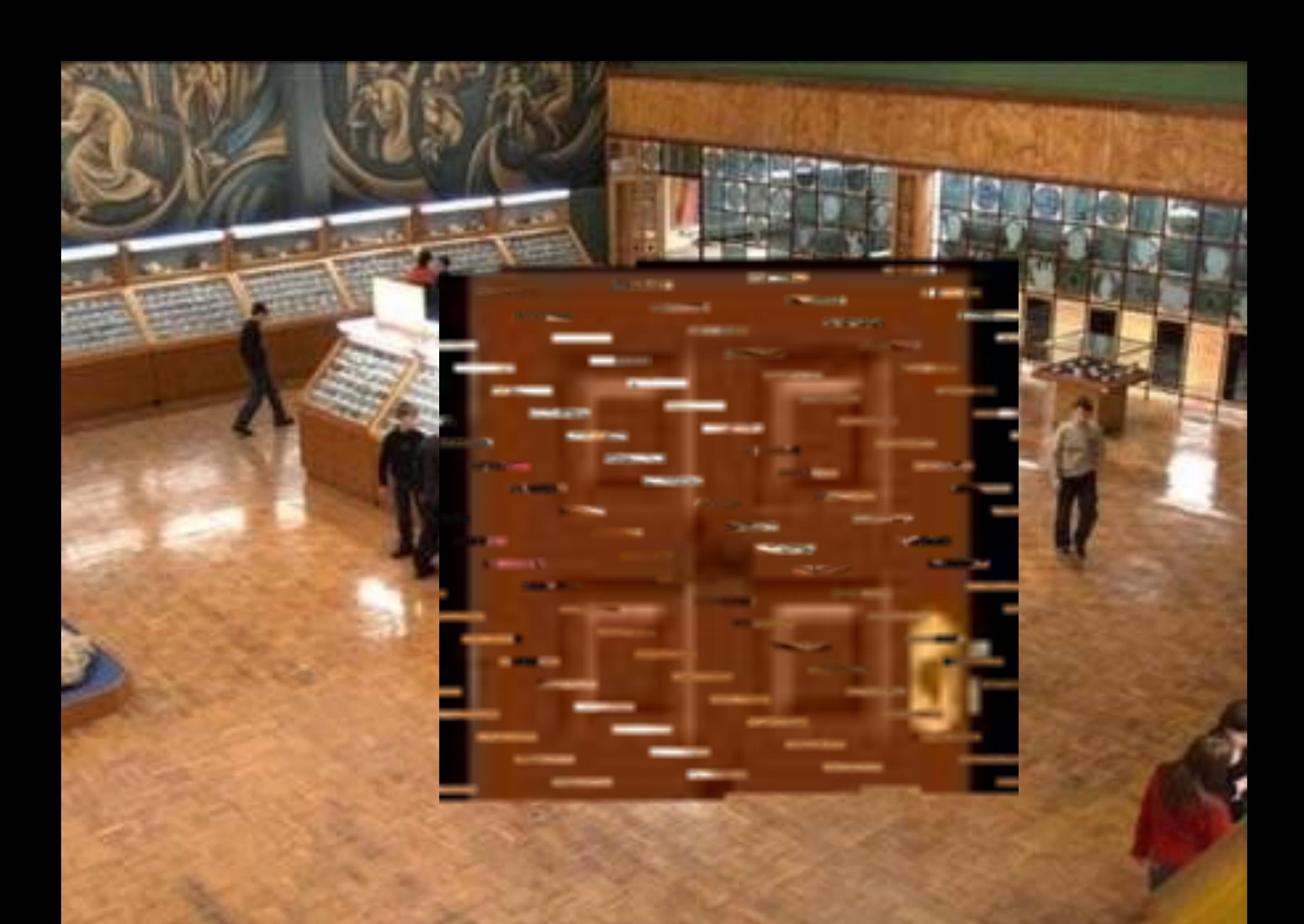

### СУЧАСНІ КОМП'ЮТЕРИ

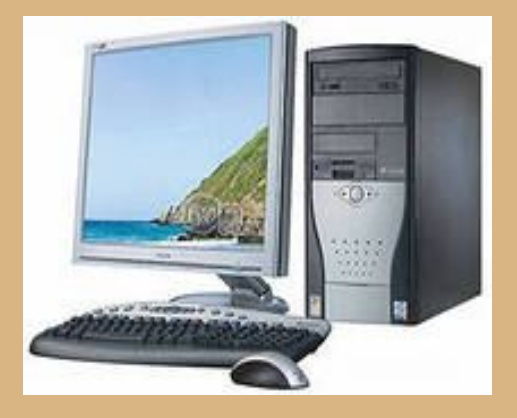

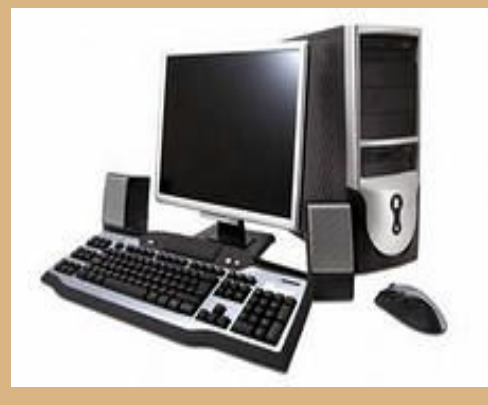

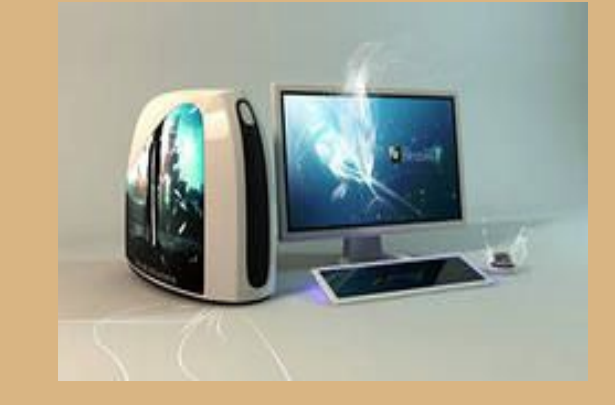

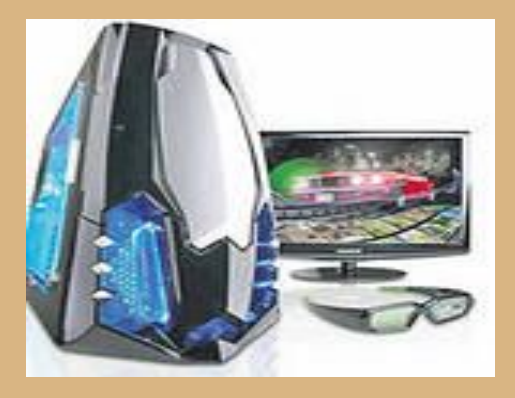

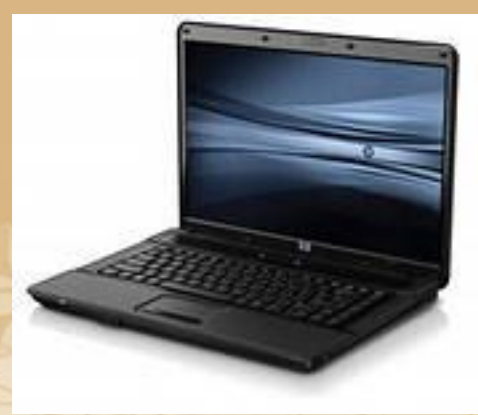

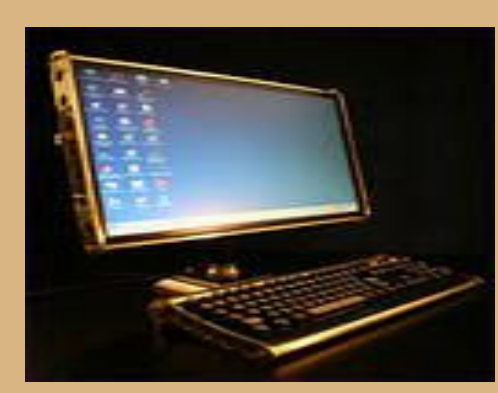

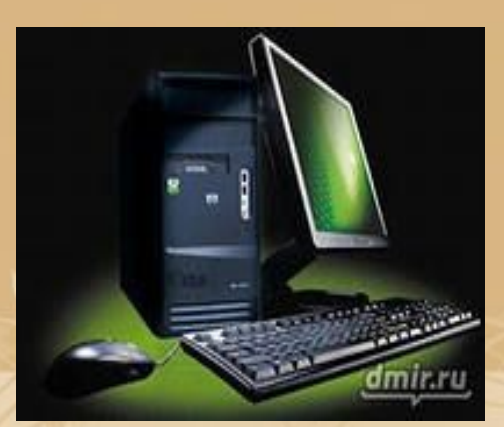

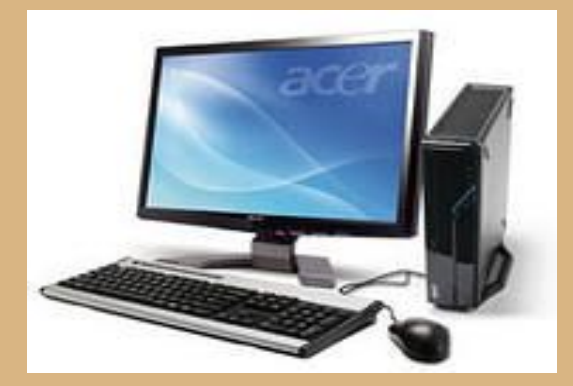

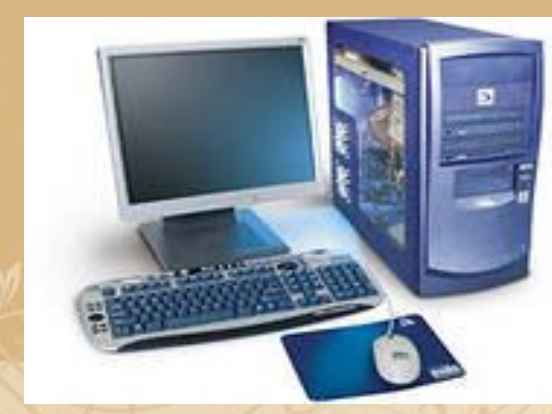

#### *СТАЦІОНАРНІ ПЕРСОНАЛЬНІ КОМП'ЮТЕРИ*

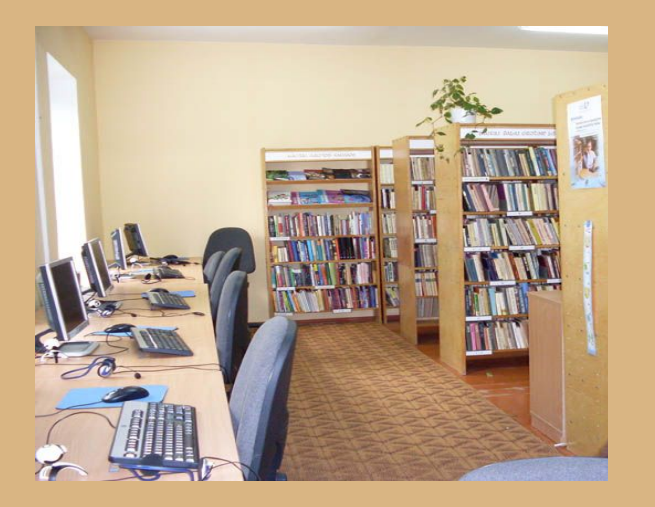

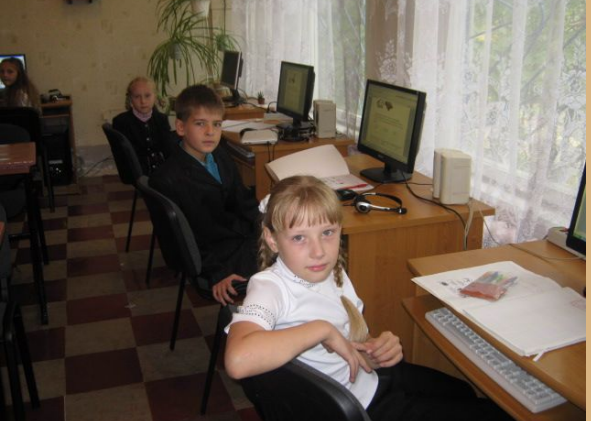

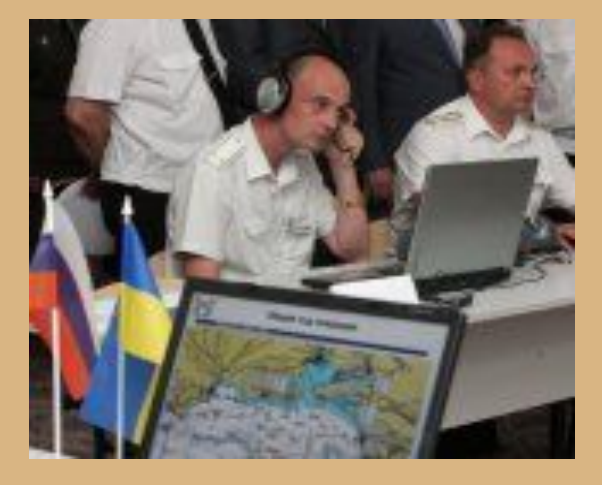

#### **У бібліотеці У школі На військовій службі**

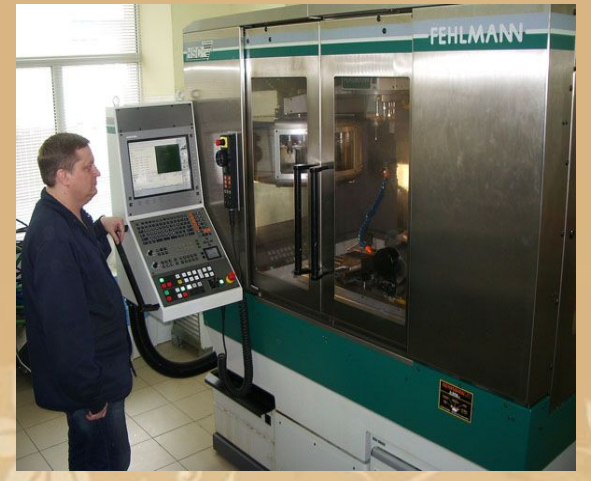

**На заводах, фабриках У магазині У лікарні**

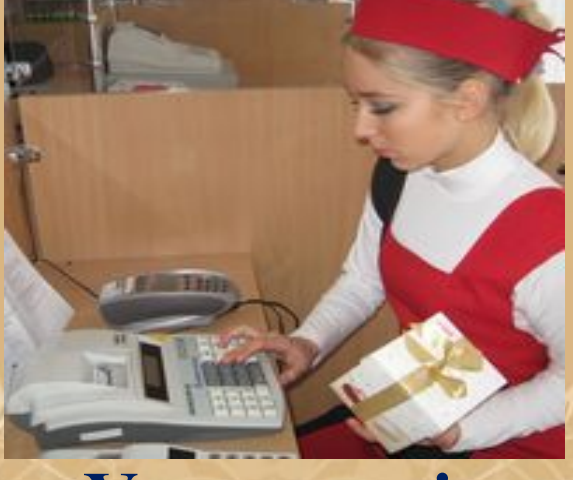

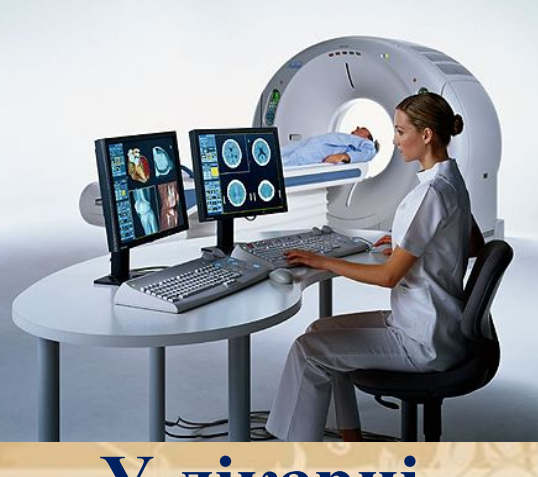

# *ПЕРСОНАЛЬНИЙ КОМП'ЮТЕР*

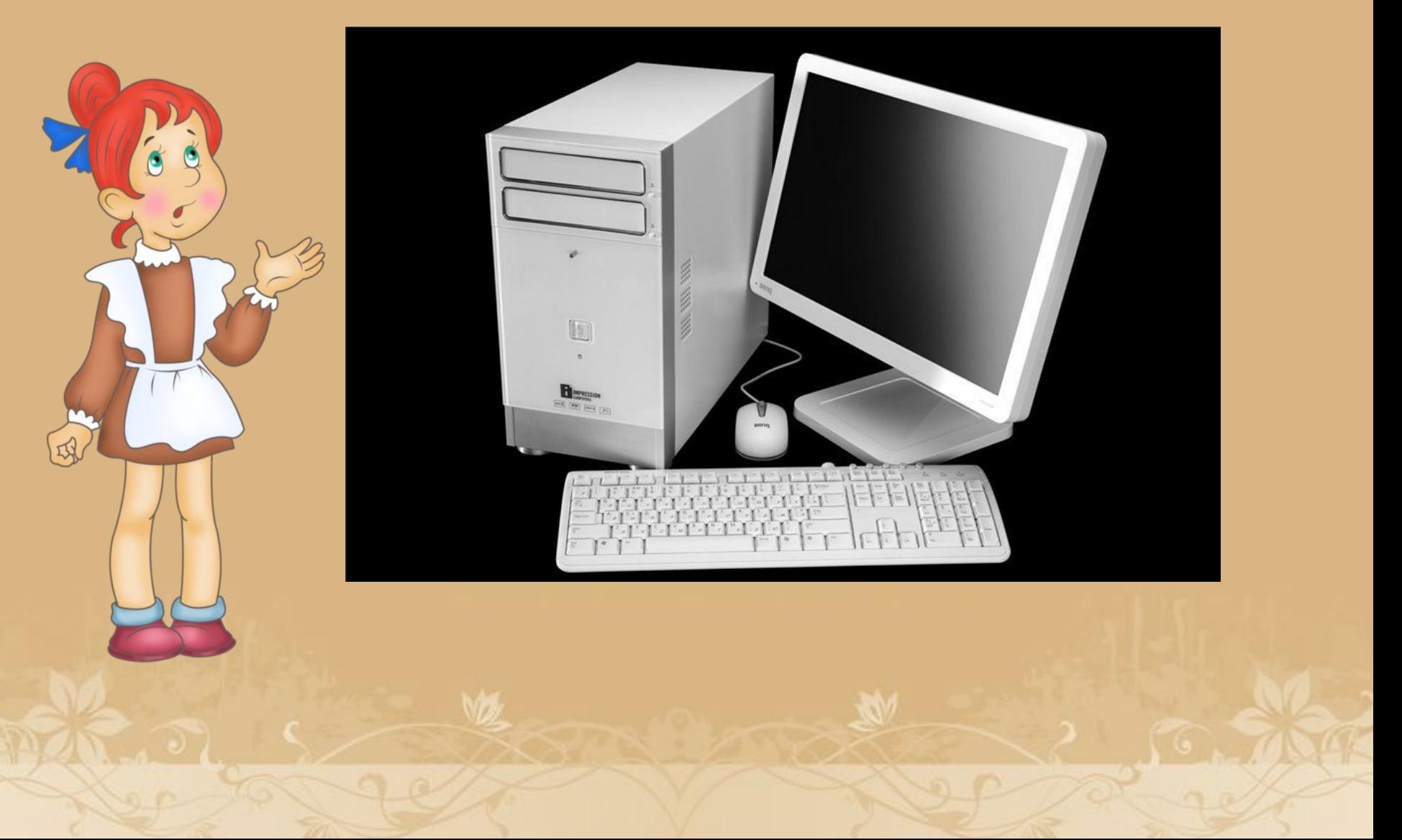

### ПОРТАТИВНІ ПЕРСОНАЛЬНІ КОМП' **ЮТЕРИ**

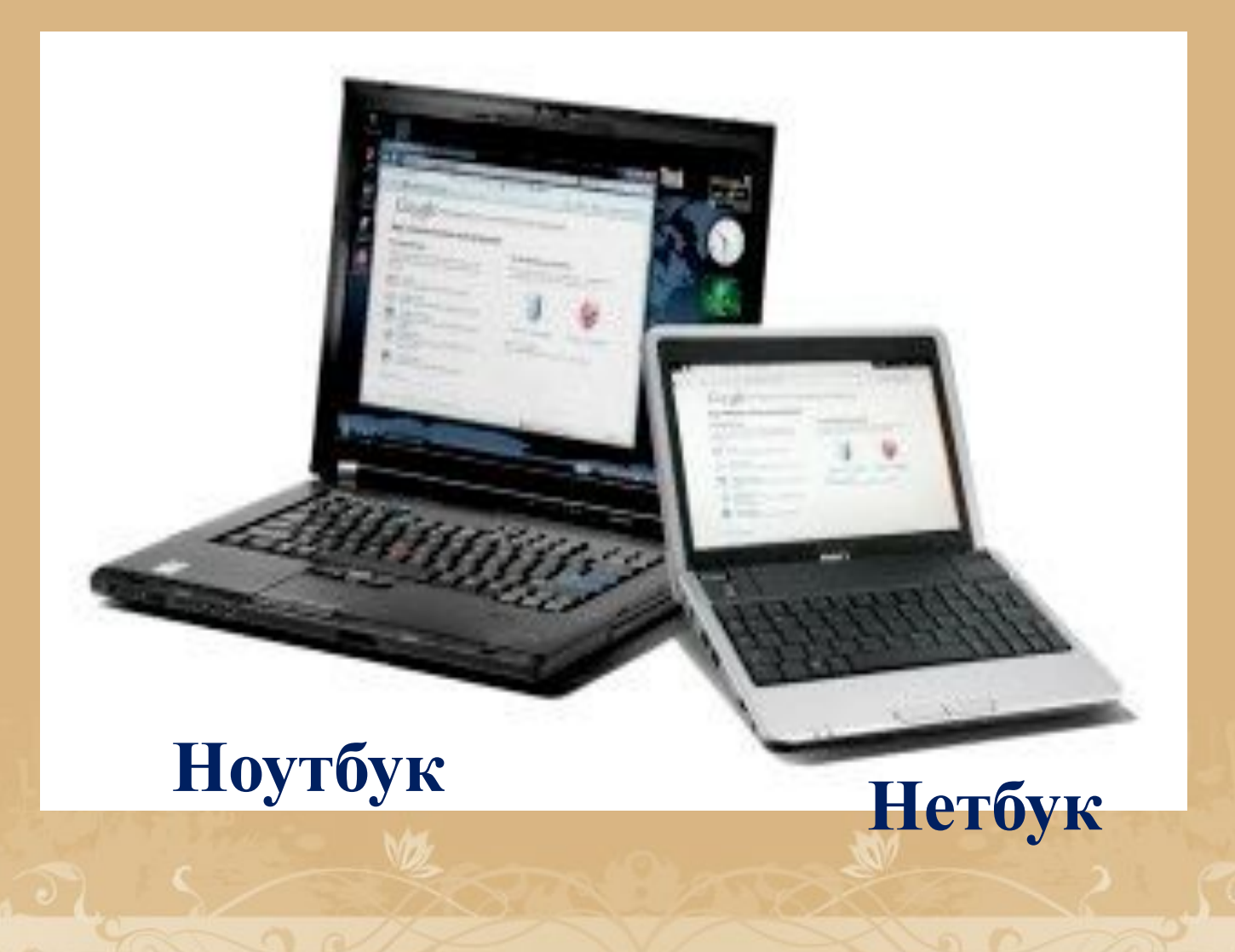

## *КИШЕНЬКОВІ ПЕРСОНАЛЬНІ КОМП'ЮТЕРИ*

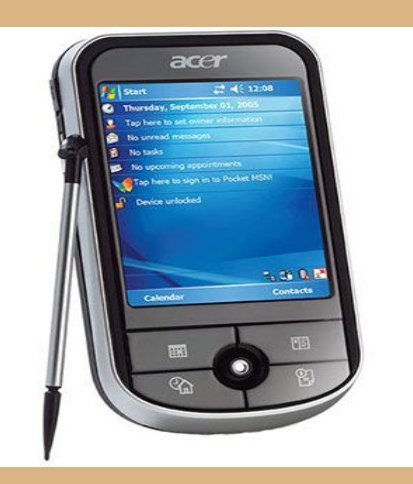

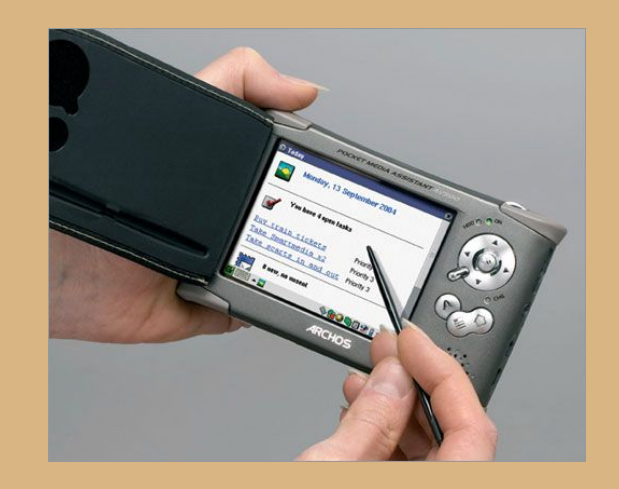

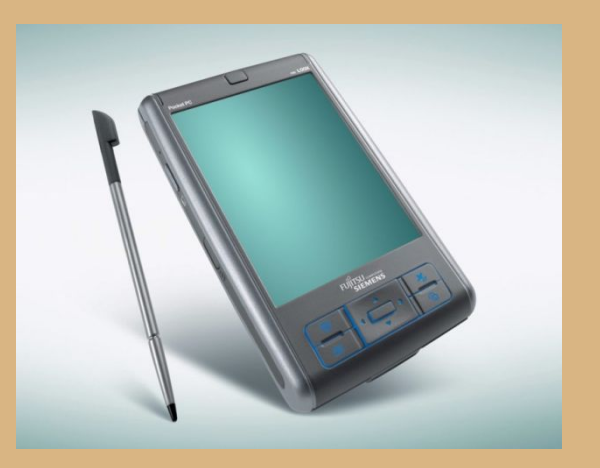

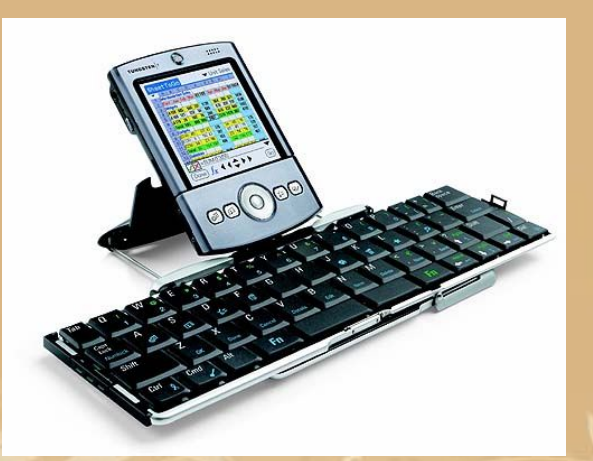

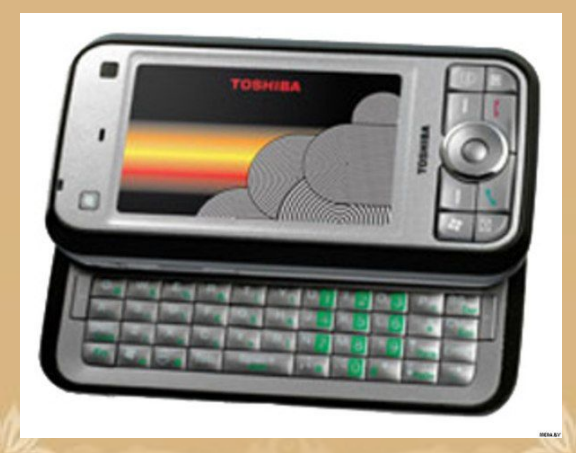

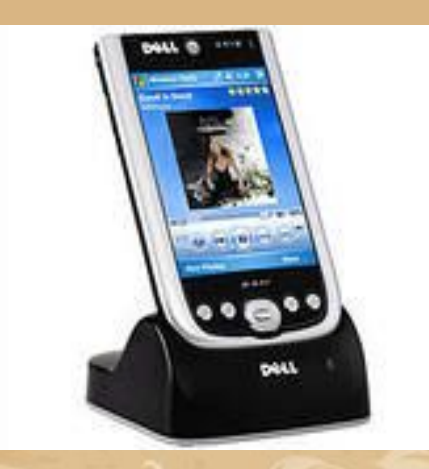

### *МІКРОКОМП'ЮТЕРИ*

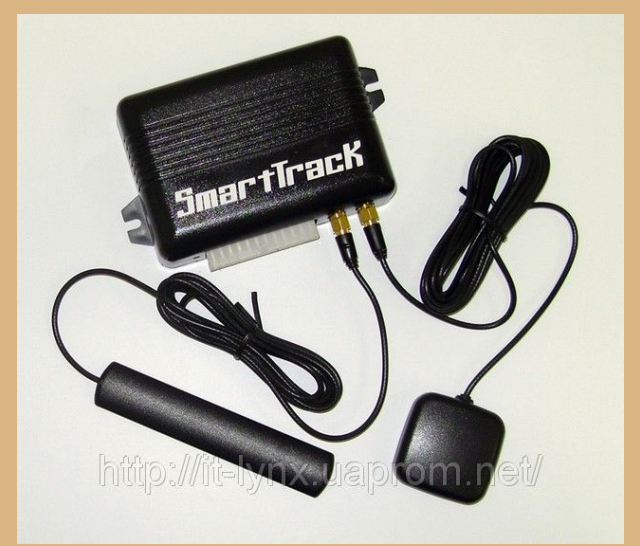

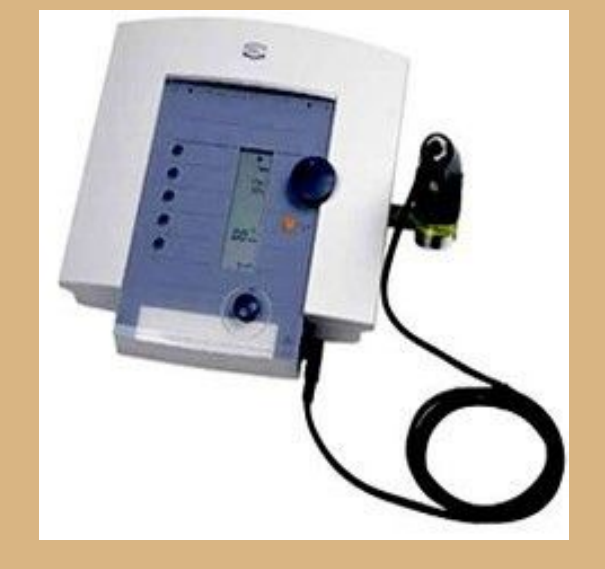

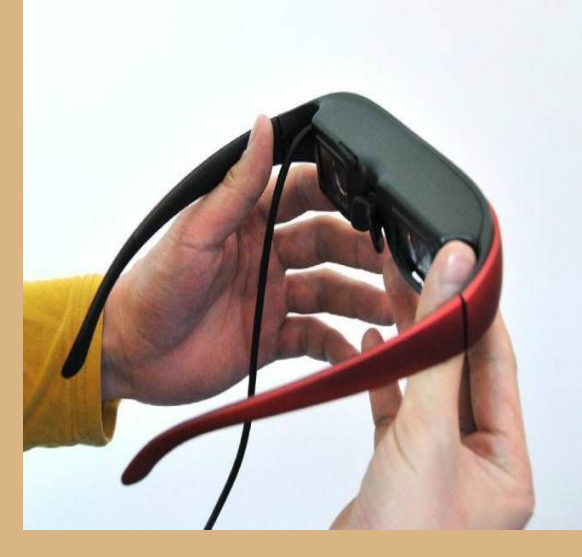

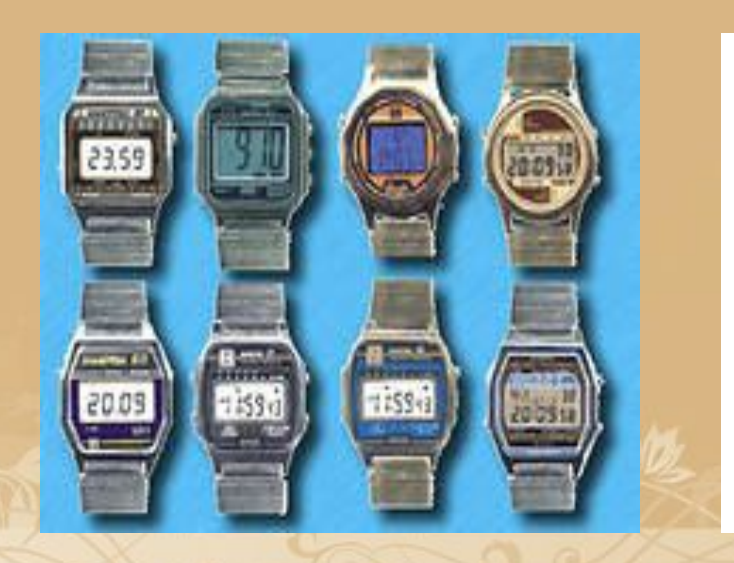

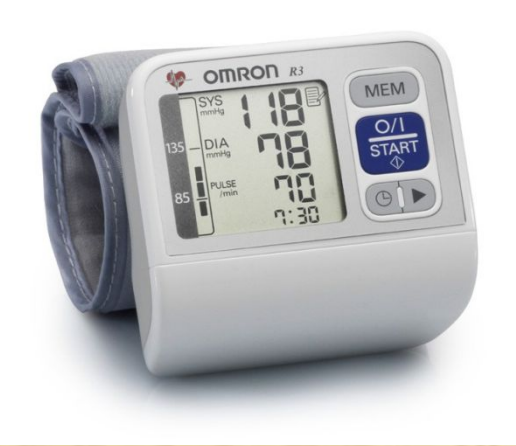

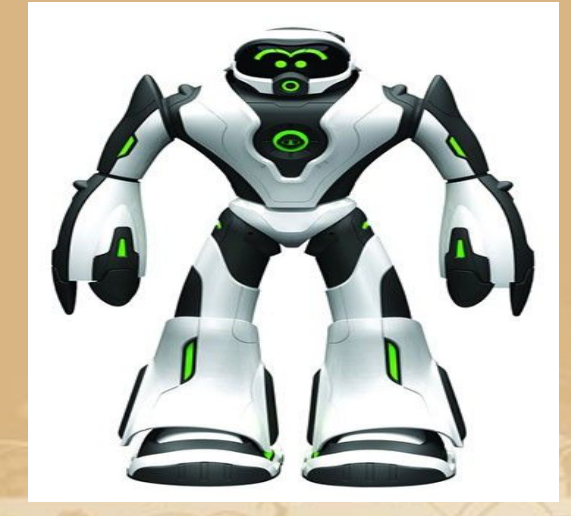

# *ВПРАВА «ЗАКІНЧИ РЕЧЕННЯ»*

**1. Комп'ютер, призначений для роботи на ньому однією людиною, називається…**

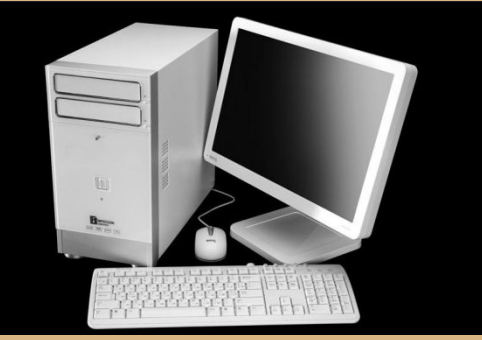

**персональним**

#### **2. Портативні персональні комп'ютери – це**

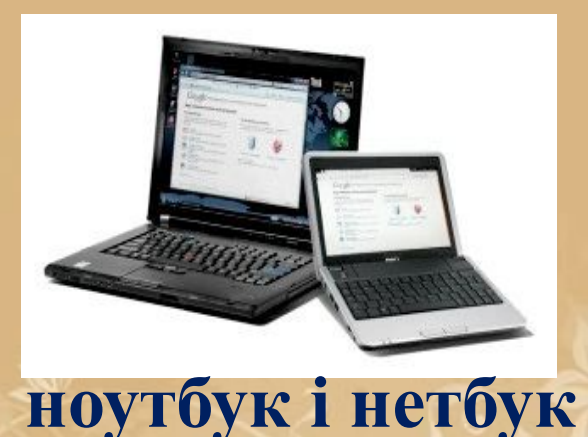

# *ВПРАВА «ЗАКІНЧИ РЕЧЕННЯ»*

**3. Спеціальна паличка, за допомогою якої вводиться інформація у кишеньковий комп'ютер, називається…**

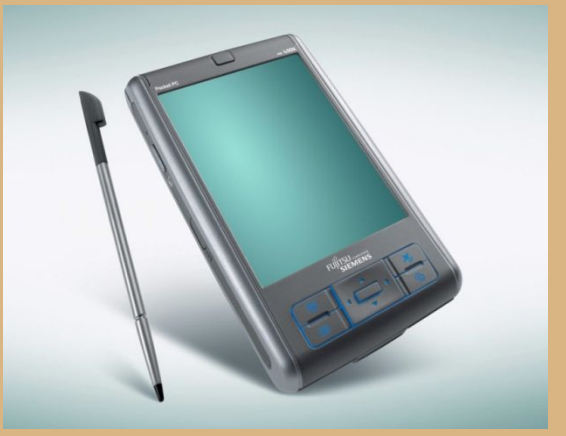

**стілус**

**4. Комп'ютери, які вбудовують у годинники, мобільні телефони, називають…**

**мікрокомп'ютери**

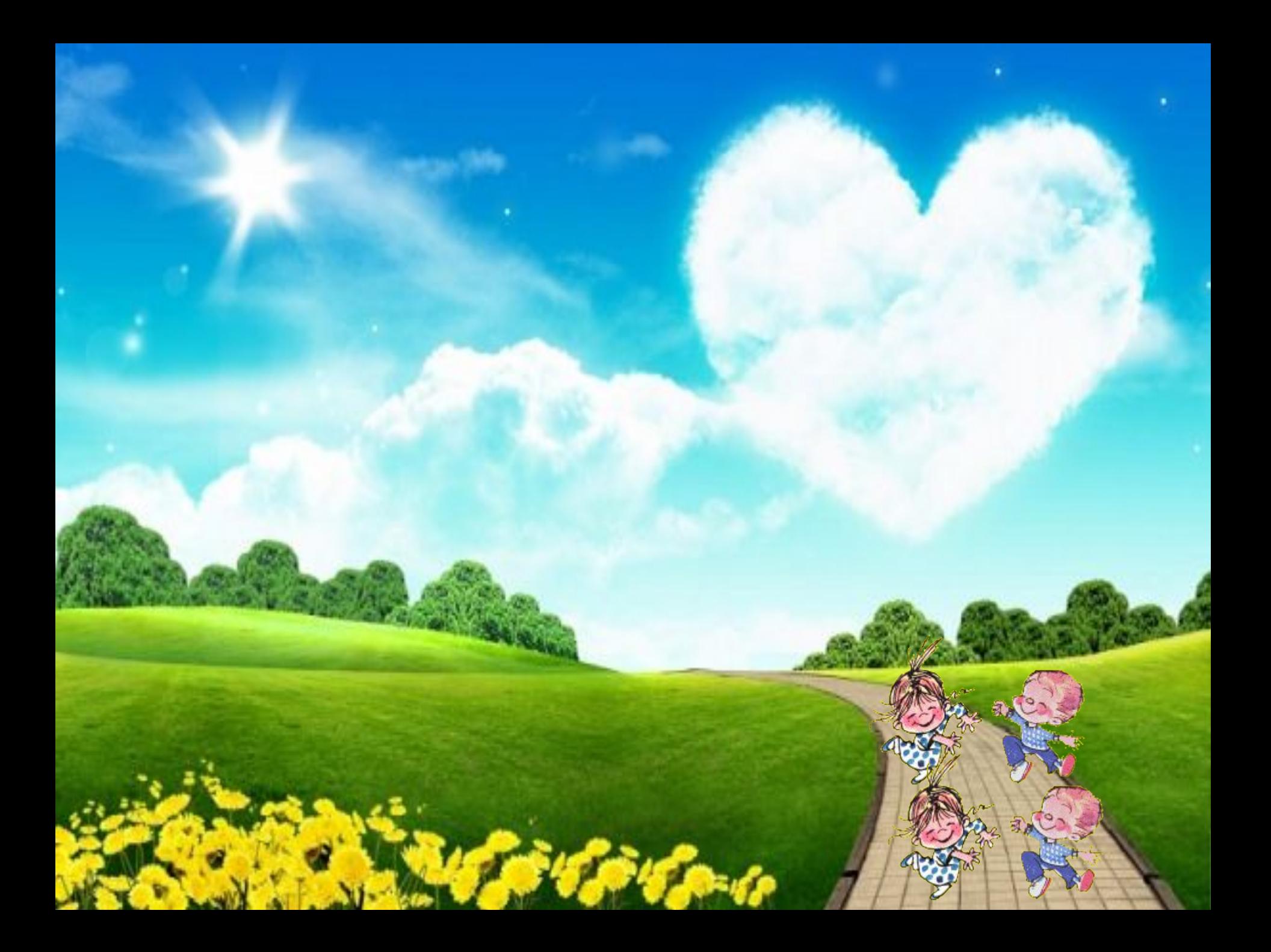

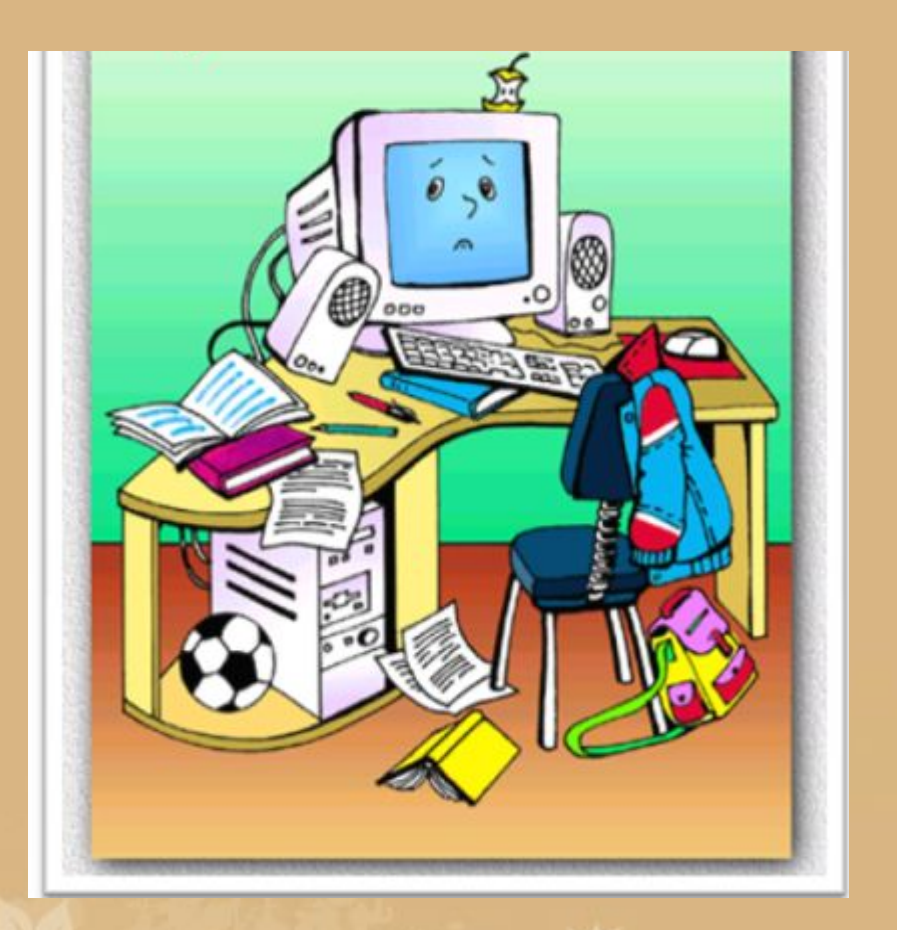

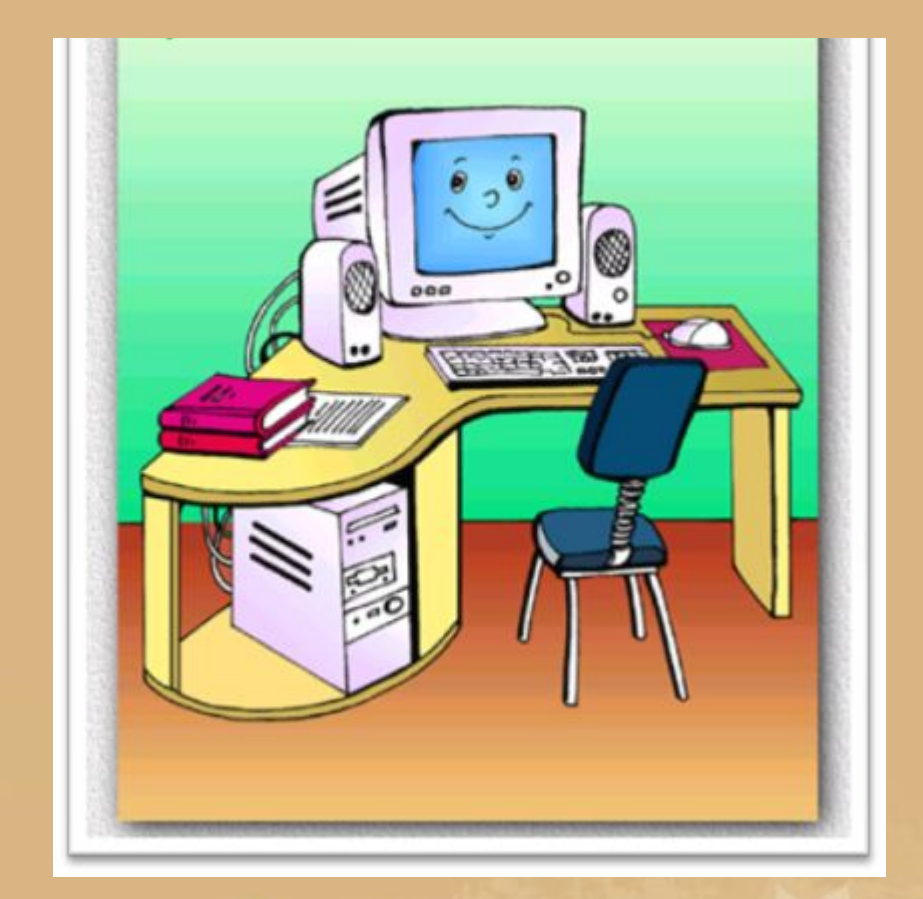

#### Неправильно

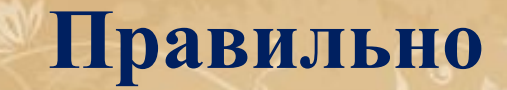

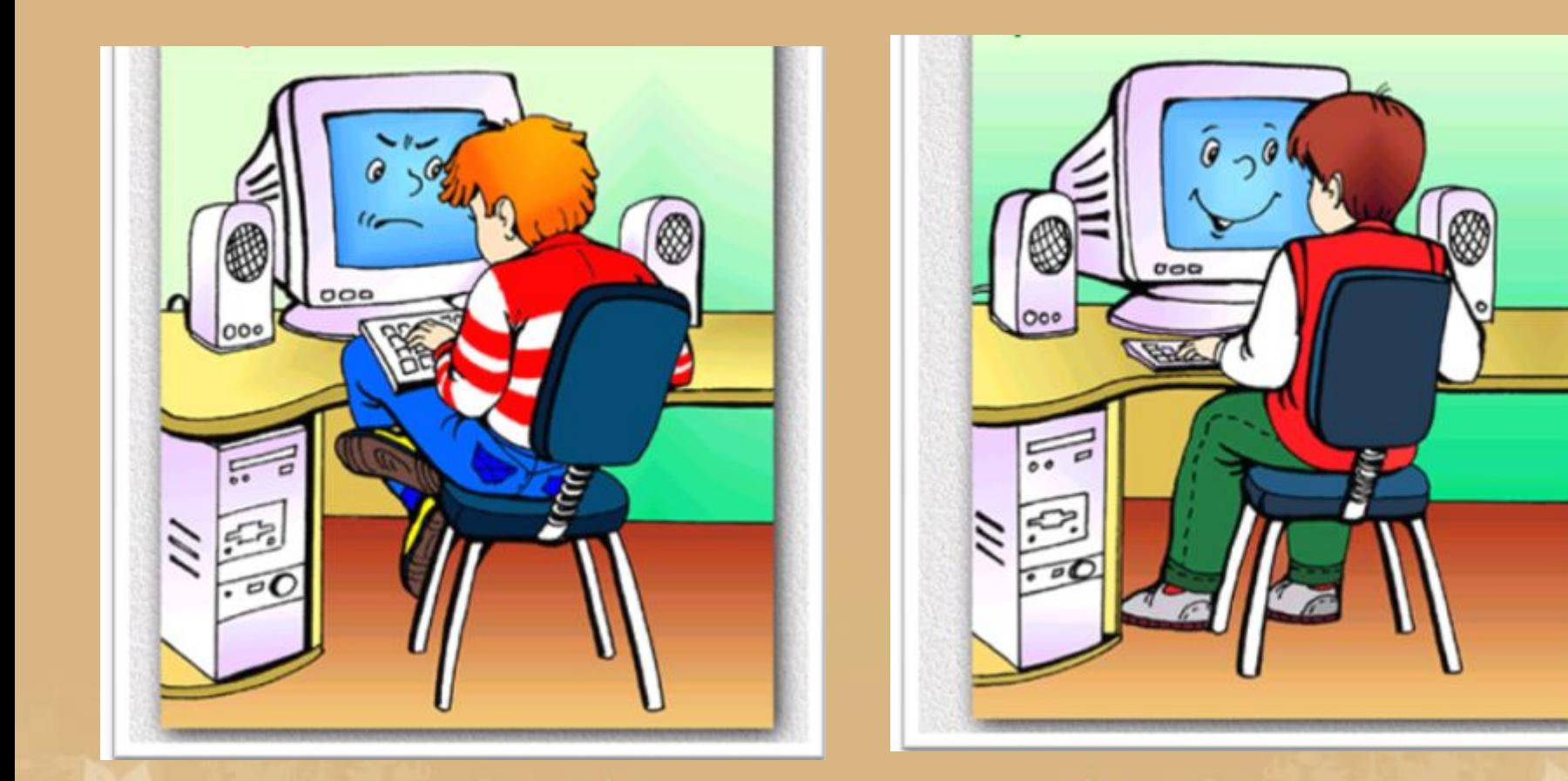

### Неправильно

#### Правильно

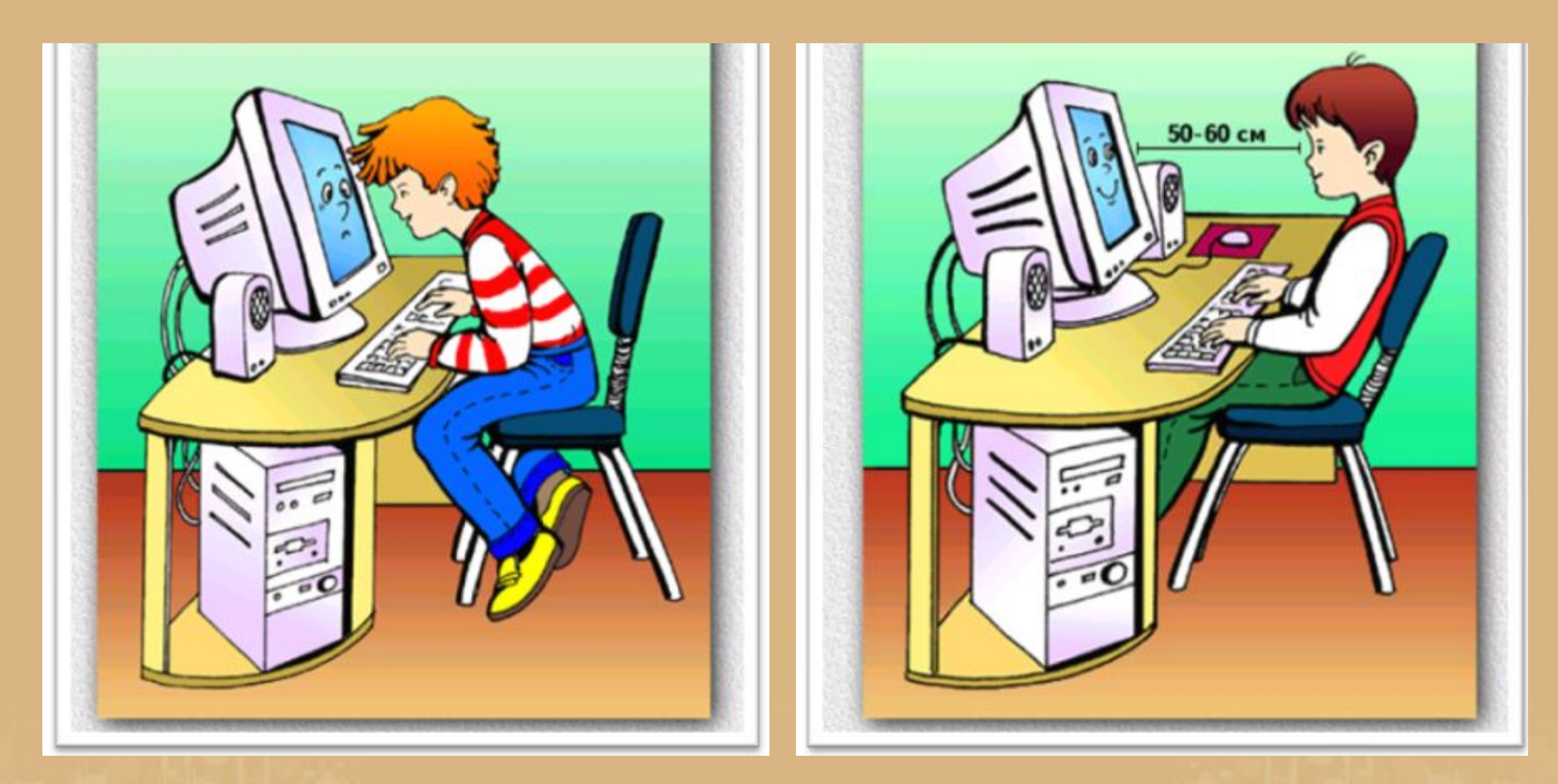

Неправильно

#### Правильно

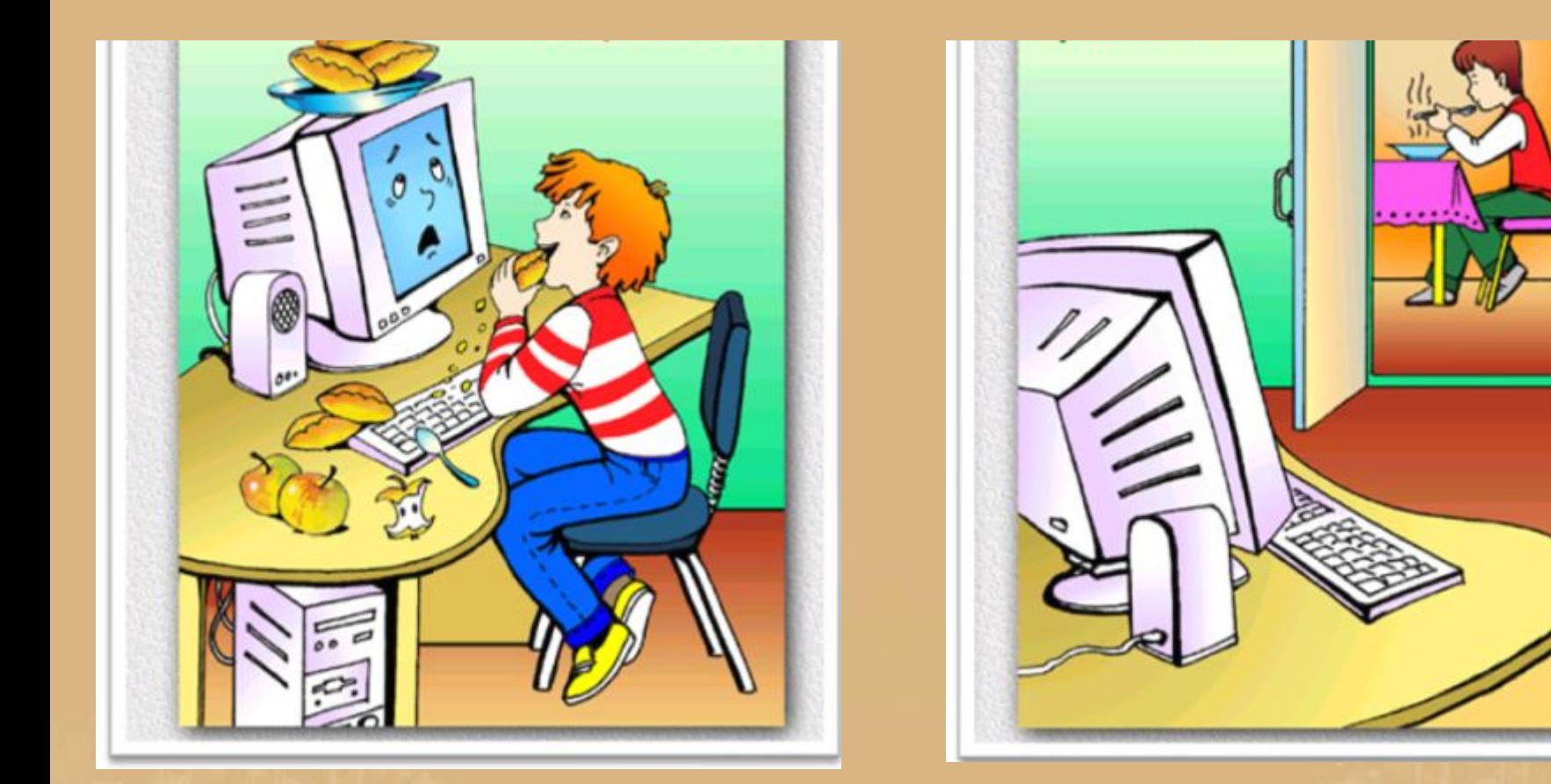

#### **Неправильно**

#### Правильно

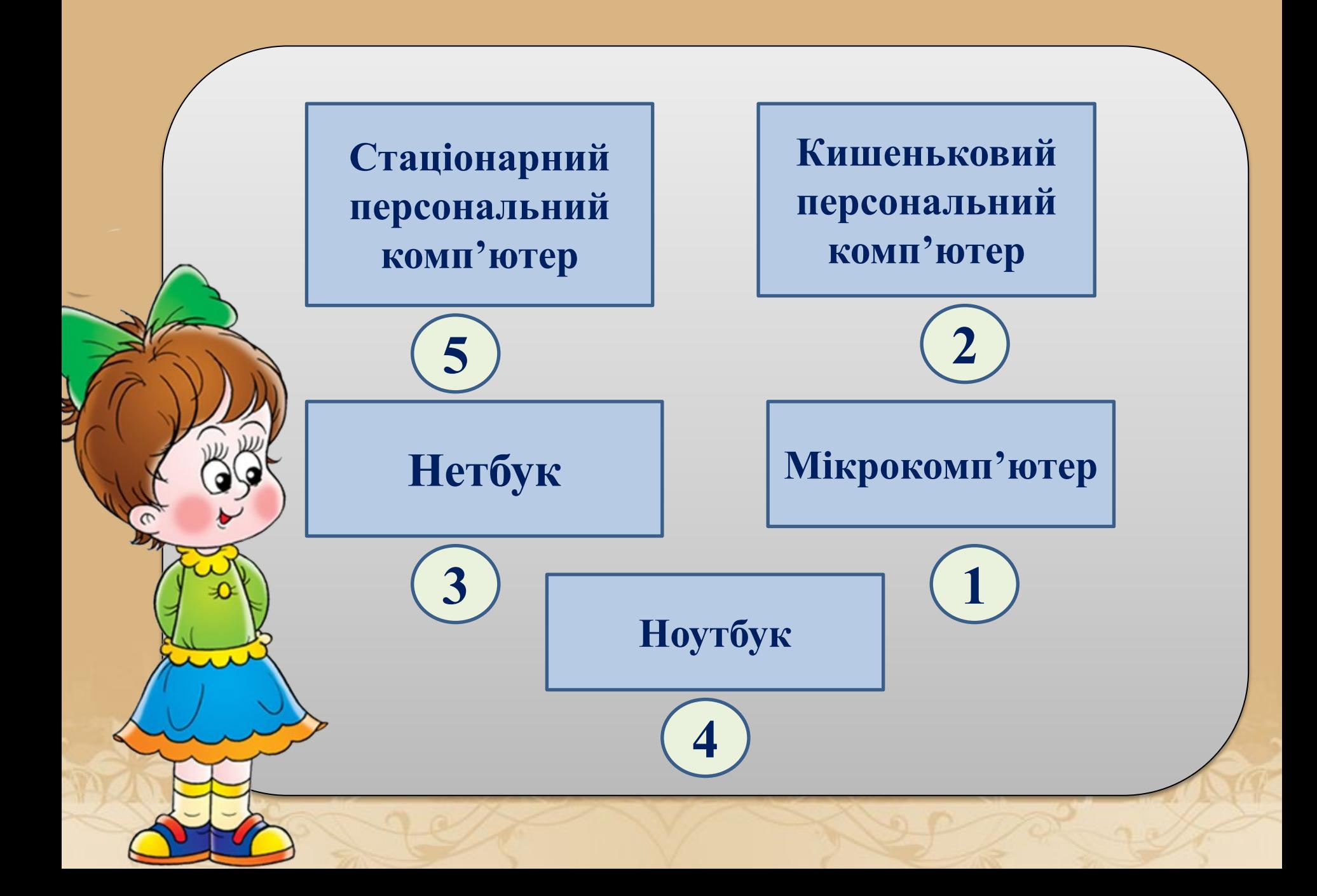

### *З'ЄДНАЙ ЗОБРАЖЕННЯ КОМП'ЮТЕРА З ЙОГО НАЗВОЮ*

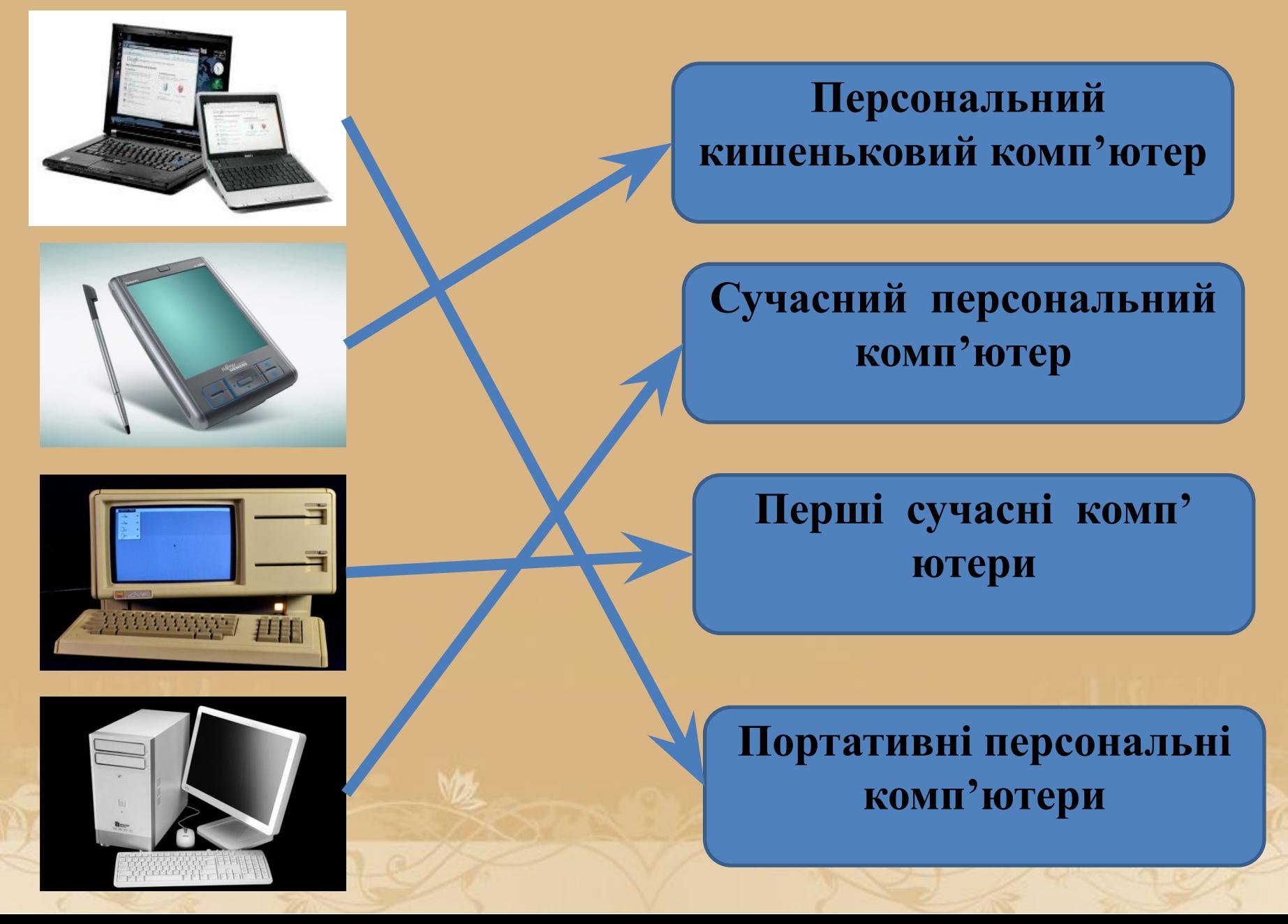

# ГІМНАСТИКА ДЛЯ ОЧЕЙ

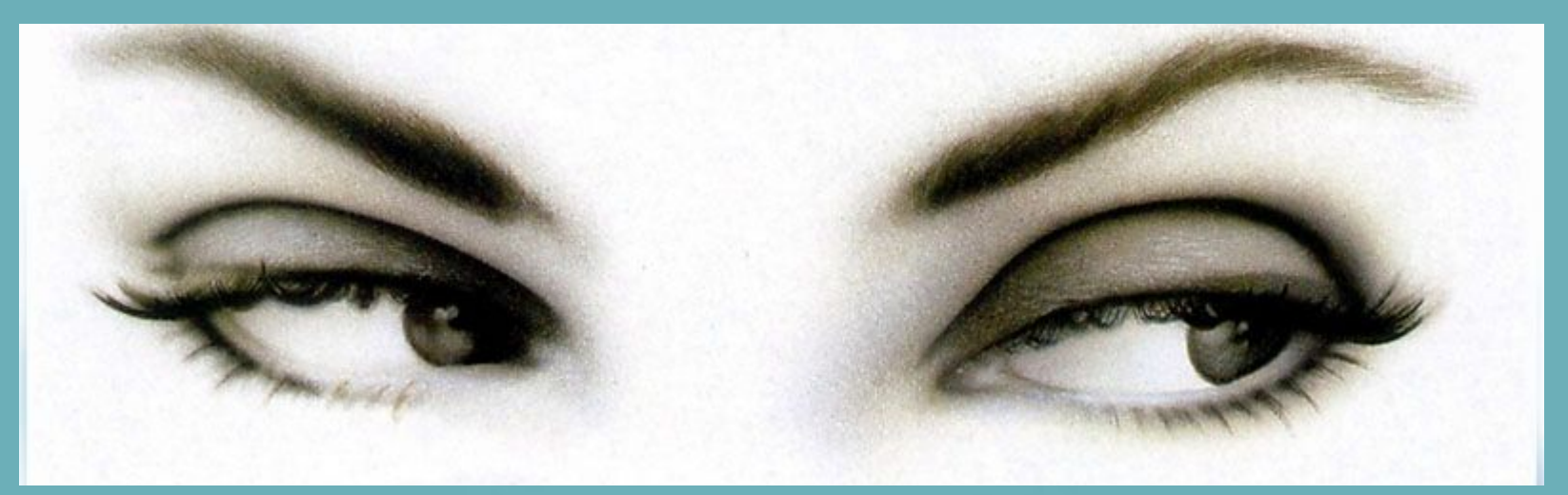

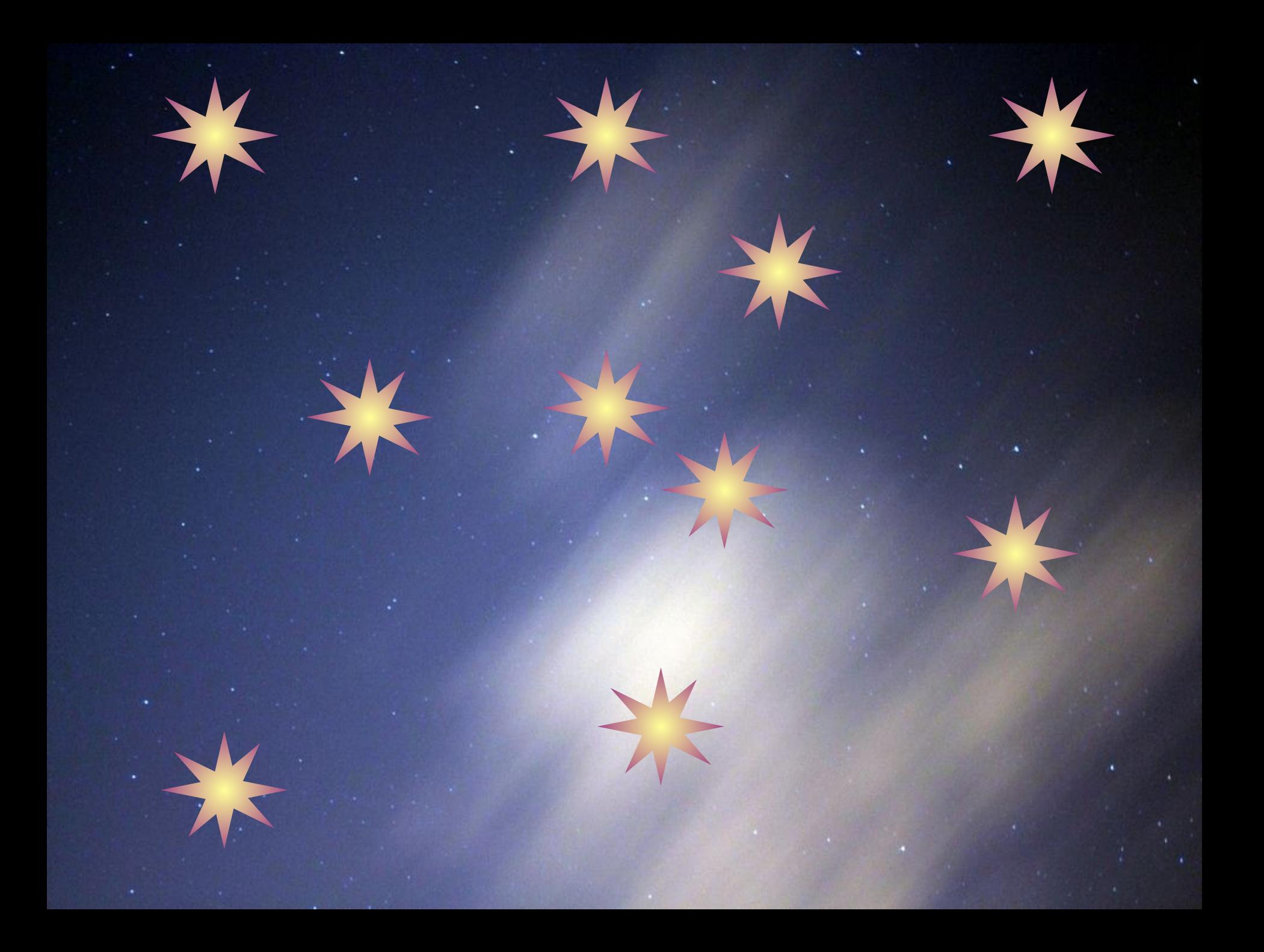

# Подарунок для Ганнусі

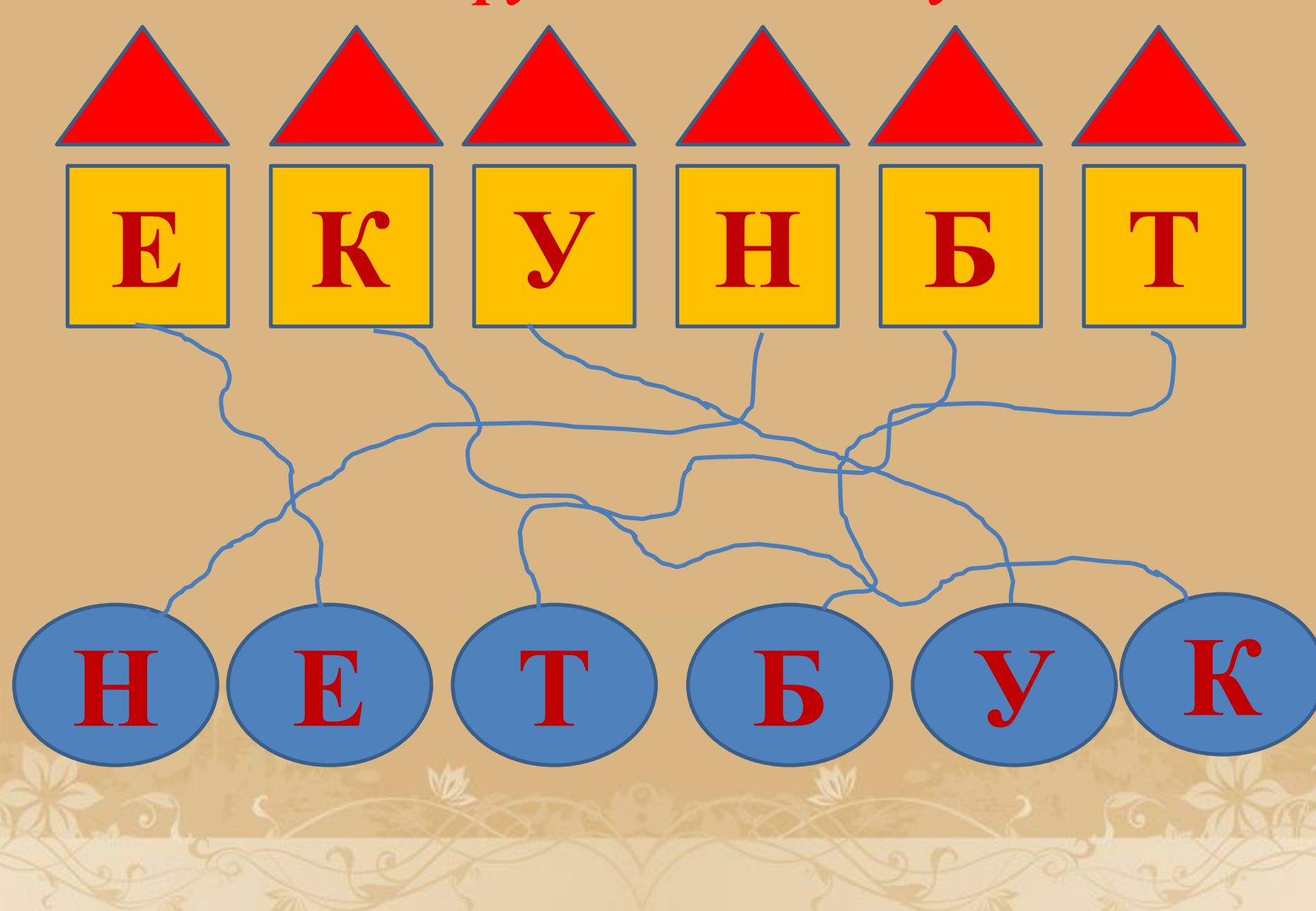

# **ДОМАШНЄ ЗАВДАННЯ**

**1. ОПРАЦЮВАТИ ТЕКСТ ПІДРУЧНИКА НА СТ. 17-21, РОЗВ'ЯЗАТИ ЗАДАЧІ №1,2 НА СТОРІНЦІ 22.**

**2. НАМАЛЮВАТИ КОМП'ЮТЕР МАЙБУТНЬОГО (ТВОРЧИЙ РІВЕНЬ)**

**СЬОГОДНІ НА УРОЦІ: 1.Я ДІЗНАВСЯ… 2.Я ПОВТОРИВ.. 3.Я НАВЧИВСЯ… 4.МЕНІ СПОДОБАЛОСЯ… 5.Я НЕ ЗРОЗУМІВ…**

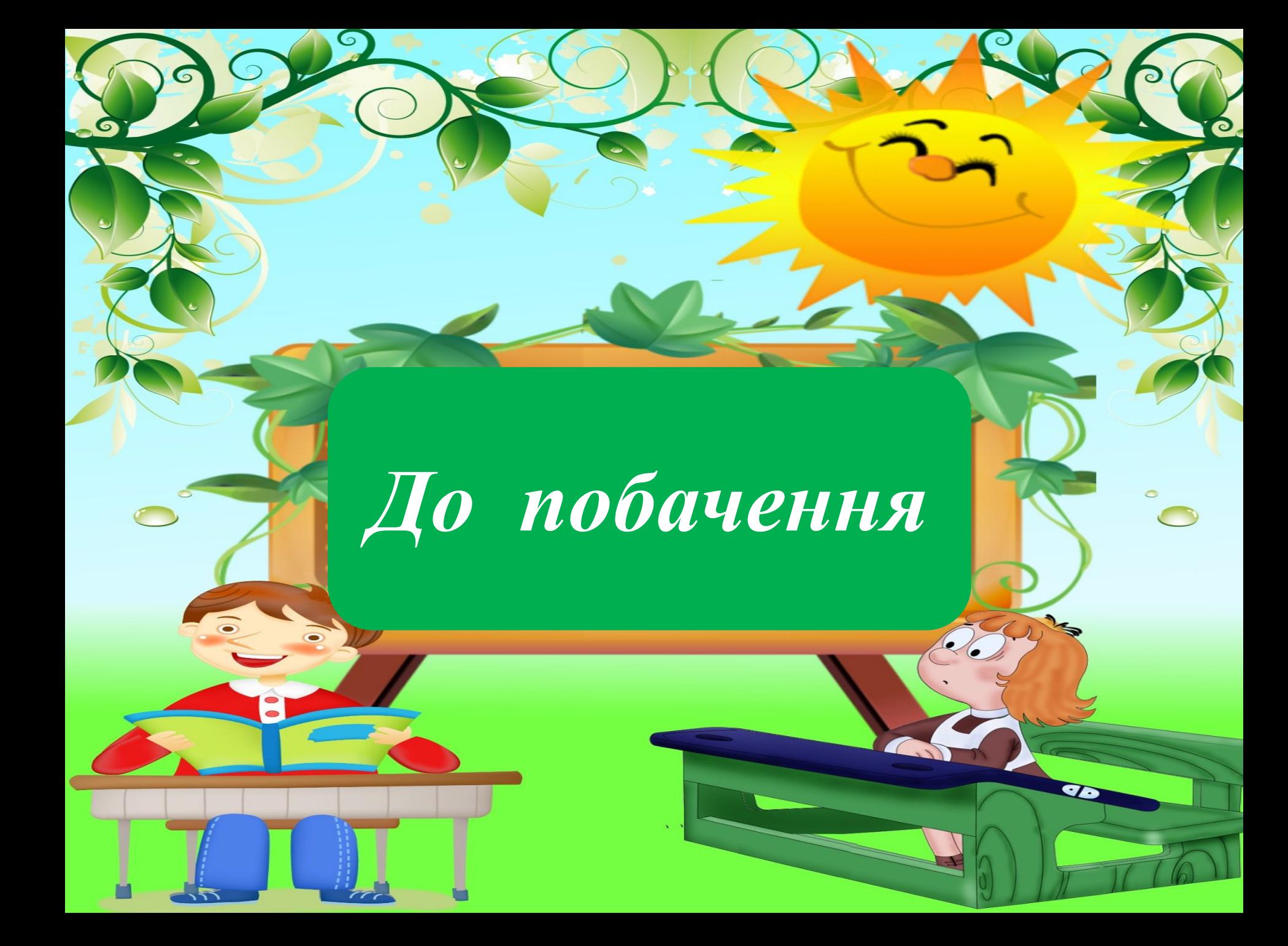